# **INTERNATIONAL DATA SPACES ASSOCIATION**

Report | No. 3 | January 2023

<u> Tanzania (h. 1878).</u>

# **Data Connector Report**

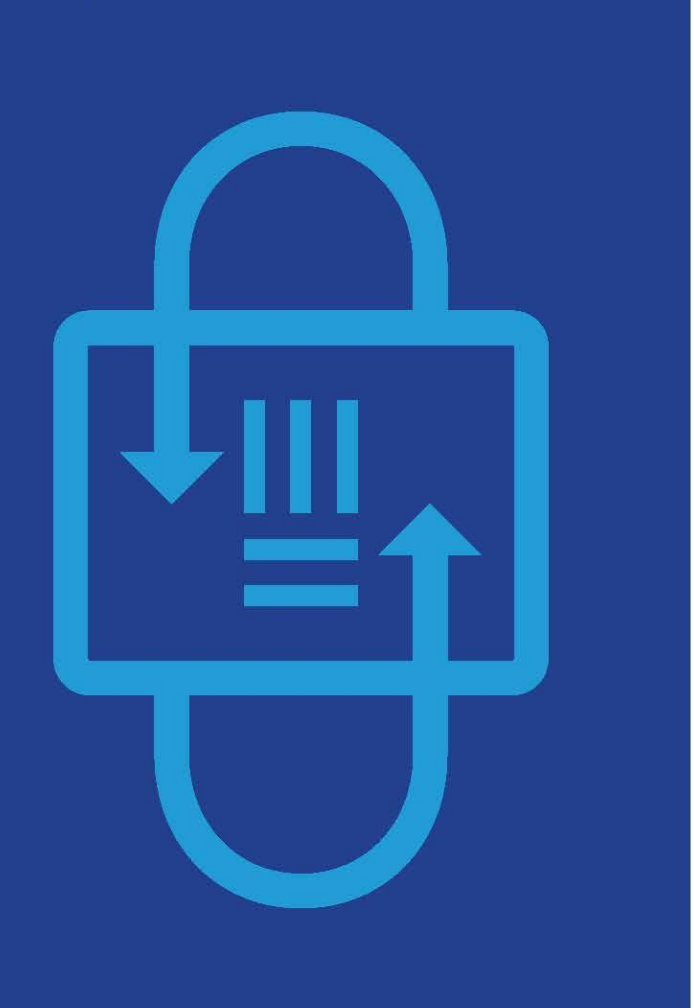

#### **Publisher**

International Data Spaces Association

Legal office: Anna-Louisa-Karsch-Str. 2 10178 Berlin Germany

**Copyright**

International Data Spaces Association, Dortmund, Germany 2023

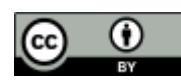

<https://creativecommons.org/licenses/by/4.0>

#### **Cite as**

Giussani G., Steinbuss S., Data Connector Report, International Data Spaces Association, (2), January, 2023 <https://doi.org/10.5281/zenodo.7405407>

#### **Authors**

Germany

Head office:

Emil-Figge-Str. 80 44227 Dortmund

Giulia Giussani, International Data Spaces Association

Sebastian Steinbuss, International Data Spaces Association

We thank the maintainers of the data connectors for their contribution to this report.

 $\qquad \qquad \overline{\qquad \qquad }$ 

# **Table of Content**

<span id="page-2-0"></span>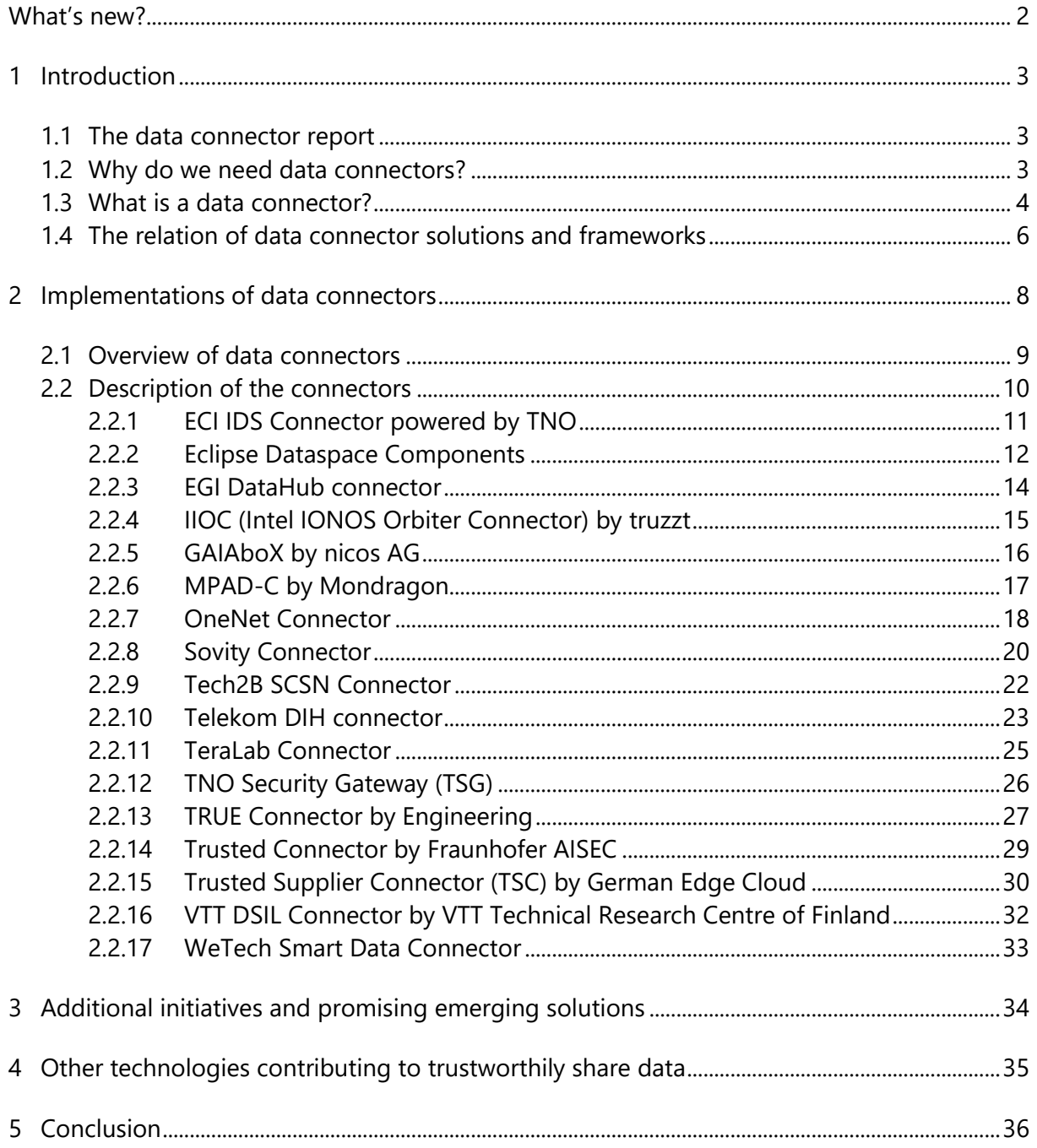

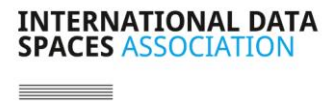

# **What's new?**

#### **Added**

- New section: [1.4](#page-7-0)
- WeTech logo

#### **Changed**

- Figure 2
- Editorial changes

#### **Removed**

• None

 $\frac{1}{2}$ 

# <span id="page-4-0"></span>**1 Introduction**

### <span id="page-4-1"></span>**1.1 The data connector report**

The IDSA connector report describes technologies and concepts to participate in data spaces based on data connectors. Data and data sharing are central to today's economy. A common understanding of how data can be used and shared, based on standardized technology are therefore an important foundation for all organizations, projects and initiatives involved. The report will publish insights into current developments on a monthly basis.

Following the information on data connectors, their usage, capabilities, and functionalities we provide an overview of existing data connector implementations. The assessment and evolution of data connectors brings clarity about their application potential, maturity, and certification status, as well as their adoption in industrial use cases and research. Beyond data connectors, this report describes emerging technologies and concepts of data spaces as well as the technologies they are based on. Please also refer to the Data Space Radar<sup>1</sup> for an overview of data spaces.

Please contribute to the report via the Data Connector Report Contact Form<sup>2</sup>:

- Send your general feedback and comments on the report (see section 1 of the form).
- Add a new connector (see section 2 of the form).
- Update the information about a connector (see section 3 of the form).

### <span id="page-4-2"></span>**1.2 Why do we need data connectors?**

We need data connectors to share data - because **connectors enable secure and effective communication and exchange in data spaces**. They are a tool to connect many data endpoints to increase the pool of available data and to accelerate the data economy. By linking data connectors, data spaces become protected environments where participants can freely share data. Data sovereignty, transparency and fairness are ensured by adherence to a set of rules. Data connectors act as nodes in a data space and provide data sovereignty by design.

**Sharing and exchanging data is not a new thing, but the requirements for it are evolving**. A data connector essentially realizes two relevant aspects: It provides Data Exchange Services that are (1) the Application Programming Interface (API) to other participants in a data space to achieve interoperability and (2) the trustworthy component to handle data by implementing policy enforcement mechanisms and a common baseline for cybersecurity. However, as data can be different and the requirements for data sharing can be different as well, variants of

<sup>1</sup> <https://internationaldataspaces.org/adopt/data-space-radar/>

<sup>2</sup> <https://forms.office.com/r/gbu1yv9K25>

 $\sim$   $\frac{1}{2}$ 

connectors are needed (see the IDS RAM section 2.2<sup>3</sup> and section 2.4<sup>4</sup> for more information). This report provides an overview of these data connectors, their purpose, use and distinctions.

The figure below shows the diversity of requirements in industrial ecosystems. A data connector for (I)IoT devices may have substantially different requirements (in terms of resource consumption, efficiency, and cyber security), then a connector of a data marketplace or an industrial cloud platform. At the same time, such services must seamlessly integrate open data. A data connector will enable interoperability and will put data to use, to link it with other data and to support modern concepts such as (shared and distributed) digital twins, AI, or federated learning. To do so, the connectors realize archetypical patterns for management service, orchestrate cloud-based service, lightweight API gateways, or IoT gateways. They may use concepts like distributed ledgers, but they will rely on state-of-the-art data management capabilities.

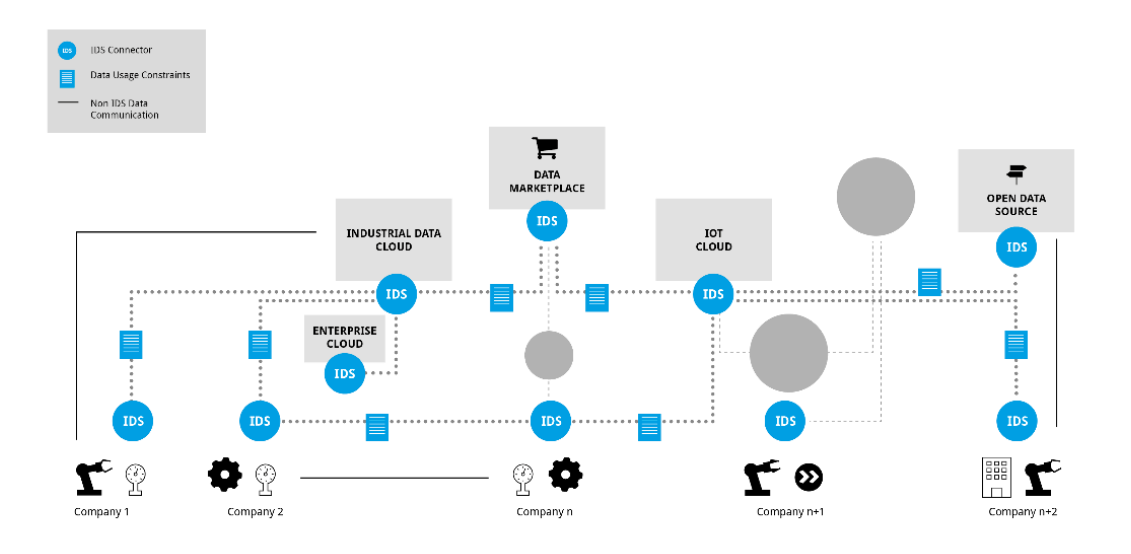

*Figure 1 International Data Spaces connecting different clouds, on-premises applications, devices, marketplaces, and open data in an industrial scenario.*

#### <span id="page-5-0"></span>**1.3 What is a data connector?**

Data sharing is already widespread across various industries. This creates a complexity that poses a challenge for interoperability and also for data sovereignty. A technology 'made in

<sup>3</sup>[https://docs.internationaldataspaces.org/ids-ram-4/context-of-the-international-data-spaces/2\\_1\\_data-driven](https://docs.internationaldataspaces.org/ids-ram-4/context-of-the-international-data-spaces/2_1_data-driven-business_ecosystems/2_2_data_sovereignty_as_a_key_capability)business ecosystems/2\_2\_data\_sovereignty\_as\_a\_key\_capability

<sup>4</sup>[https://docs.internationaldataspaces.org/ids-ram-4/context-of-the-international-data-spaces/2\\_1\\_data-driven](https://docs.internationaldataspaces.org/ids-ram-4/context-of-the-international-data-spaces/2_1_data-driven-business_ecosystems/2_4_data_exchange_and_data_sharing)[business\\_ecosystems/2\\_4\\_data\\_exchange\\_and\\_data\\_sharing](https://docs.internationaldataspaces.org/ids-ram-4/context-of-the-international-data-spaces/2_1_data-driven-business_ecosystems/2_4_data_exchange_and_data_sharing)

Europe' is needed – to support the sharing of data among organizations and individuals across Europe and beyond to ensure that they stay sovereign over their data.

New data spaces are often defined by different implementations and standards, therefore a strong push for convergence is needed, so that data spaces do not end up as the new data silos. It is important to have a variety of implementations, but at the same time it is critical to enable interoperability, data continuity and common governance models to support data sovereignty for all of them

IDSA is creating a global standard for data connectors and has developed a software architecture that facilitates secure sharing of data between trusted parties and across all ecosystems (edge, cloud, mobile, server-based etc.). Certified users gain access to the data ecosystem, where they attach usage restriction policies to their data before making it available to other users. The **IDS Connector is a central component of the IDS standard**, which realizes Data Exchange Services as described in the IDS RAM section 3.5.2<sup>5</sup> (see also figure below). The IDS Connector can be installed on a server, in a cloud, on an IoT device, and on a smartphone. It uses special container technology ensuring "trusted execution ", meaning the data within the container is always protected from unauthorized access and manipulation.

By adopting the IDS standard and leveraging synergies with other pioneering initiatives like Gaia-X<sup>6</sup>, FIWARE<sup>7</sup>, SITRA<sup>8</sup>, MyData<sup>9</sup>, and others, secure data spaces become a reality. Since data spaces combine technical, organizational, and legal complexities, the IDS standard addresses technical, operational, and legal agreements in data spaces<sup>10</sup>. The standard relies on the IDS RAM<sup>11</sup>, which provides guidelines for data sharing and adds features, such as identity management, communication security, usage control, and others. Details on the system architecture can be found in the IDS RAM subsection 3.5.2<sup>12</sup>. The IDS Connector is defined in DIN SPEC 27070 as part of the German standardization work. The concepts of data spaces and data connector in a special way become more and more subject to international standardization in ISO/IEC, CEN/CENELEC, IEEE and W3C.

To prove compliance with these requirements the IDS Certification<sup>13</sup> was launched at the Hannover Fair in 2022. The certification offers different trust and assurance levels for both connectors and operational environments. Some connectors are labelled as 'IDS-Ready'

<sup>5</sup> [https://docs.internationaldataspaces.org/ids-ram-4/layers-of-the-reference-architecture-model/3-layers-of-the](https://docs.internationaldataspaces.org/ids-ram-4/layers-of-the-reference-architecture-model/3-layers-of-the-reference-architecture-model/3_5_0_system_layer/3_5_2_ids_connector#ids-connector-functionalities)[reference-architecture-model/3\\_5\\_0\\_system\\_layer/3\\_5\\_2\\_ids\\_connector#ids-connector-functionalities](https://docs.internationaldataspaces.org/ids-ram-4/layers-of-the-reference-architecture-model/3-layers-of-the-reference-architecture-model/3_5_0_system_layer/3_5_2_ids_connector#ids-connector-functionalities)

<sup>6</sup> <https://gaia-x.eu/>

<sup>7</sup> <https://www.fiware.org/>

<sup>8</sup> <https://www.sitra.fi/en/>

<sup>9</sup> <https://www.mydata.org/>

<sup>10</sup> [https://internationaldataspaces.org/rule-book-on-structures-and-processes-for-implementing-ids-in-the-real](https://internationaldataspaces.org/rule-book-on-structures-and-processes-for-implementing-ids-in-the-real-world/)[world/](https://internationaldataspaces.org/rule-book-on-structures-and-processes-for-implementing-ids-in-the-real-world/)

<sup>&</sup>lt;sup>11</sup> [https://docs.internationaldataspaces.org/ids-ram-4/introduction/1\\_1\\_goals\\_of\\_the\\_international\\_data\\_spaces](https://docs.internationaldataspaces.org/ids-ram-4/introduction/1_1_goals_of_the_international_data_spaces)

<sup>12</sup>[https://docs.internationaldataspaces.org/ids-ram-4/layers-of-the-reference-architecture-model/3-layers-of-the](https://docs.internationaldataspaces.org/ids-ram-4/layers-of-the-reference-architecture-model/3-layers-of-the-reference-architecture-model/3_5_0_system_layer/3_5_2_ids_connector)[reference-architecture-model/3\\_5\\_0\\_system\\_layer/3\\_5\\_2\\_ids\\_connector](https://docs.internationaldataspaces.org/ids-ram-4/layers-of-the-reference-architecture-model/3-layers-of-the-reference-architecture-model/3_5_0_system_layer/3_5_2_ids_connector)

<sup>13</sup> <https://internationaldataspaces.org/use/certification/>

and the state

meaning they successfully underwent a pre-certification, a third-party assessment to prepare for certification.

Implementations of data connectors based on the IDS Standard can be found as closed-source software and as open-source software. Regarding the latter, IDSA has come up an IDS Graduation Scheme<sup>14</sup> which provides a set of rules, processes, and criteria to manage these open-source implementations on the IDSA GitHub<sup>15</sup>.

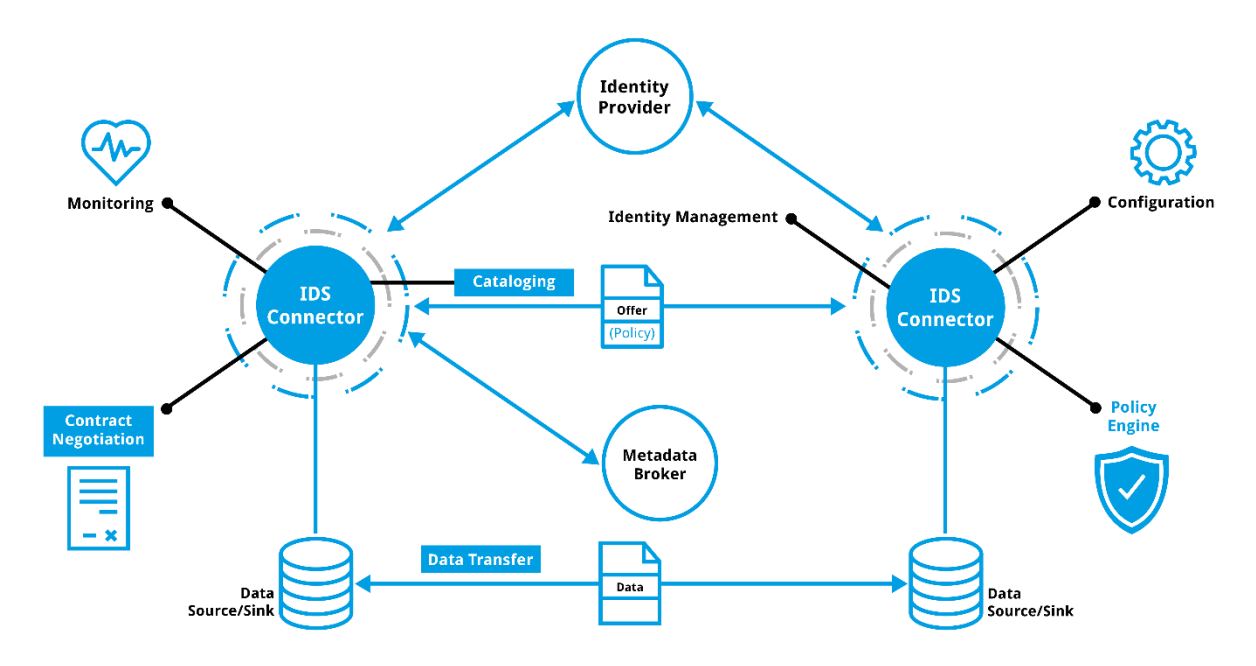

*Figure 2: Data Exchange Services realized by a data connector as described in the IDS-RAM section3.5.2<sup>16</sup>*

### <span id="page-7-0"></span>**1.4 The relation of data connector solutions and frameworks**

Data connectors differ based on various dimensions. They can nonetheless be grouped into four main categories: data connector frameworks, OSS generic solutions, proprietary generic solutions and off-the-shelf data connectors or connectors integrated in data-related products. More details on each of them are provided below.

**Data connector frameworks** are modular data space components to be used as a basis to implement a data connector. Most of the data connector frameworks are available as Free and Open-Source Software (FOSS). Based on this common foundation, extensions are available and

<sup>14</sup> [https://github.com/International-Data-Spaces-Association/idsa/tree/main/graduation\\_scheme](https://github.com/International-Data-Spaces-Association/idsa/tree/main/graduation_scheme)

<sup>15</sup> [International-Data-Spaces-Association/idsa: This is the main repository of International Data Spaces Association](https://github.com/International-Data-Spaces-Association/idsa)  [on GitHub, where you can find general overview and useful information on IDS Landscape.](https://github.com/International-Data-Spaces-Association/idsa)

<sup>16</sup>[https://docs.internationaldataspaces.org/ids-ram-4/layers-of-the-reference-architecture-model/3-layers-of-the](https://docs.internationaldataspaces.org/ids-ram-4/layers-of-the-reference-architecture-model/3-layers-of-the-reference-architecture-model/3_5_0_system_layer/3_5_2_ids_connector#ids-connector-functionalities)[reference-architecture-model/3\\_5\\_0\\_system\\_layer/3\\_5\\_2\\_ids\\_connector -](https://docs.internationaldataspaces.org/ids-ram-4/layers-of-the-reference-architecture-model/3-layers-of-the-reference-architecture-model/3_5_0_system_layer/3_5_2_ids_connector#ids-connector-functionalities) ids-connector-functionalities

being developed to create solutions. The Eclipse Data Space components, the FIWARE ecosystem including the TRUE Connector and the IDS Messaging Library are good examples of such frameworks. The frameworks are for developers that use it to implement their solutions. They are not intended for direct use of end-users to share and consume data.

**Generic open-source solutions** offer data connectors that can be integrated directly into an IT-Landscape and connected to services. Often, these act as proxies or gateways to companies' IT-Services. Configuring the components and adding custom extensions is typically required to share and consume data. The Data Space Connector and the TNO Secure Gateway are good examples of such connectors. Some connectors mentioned later in this report build on and extend generic open-source solutions to provide additional generic open-source solutions or proprietary software.

**Generic solutions** are provided by companies and organizations as proprietary software for generic usage. Like the open-source solutions described above, they cannot be used directly for sharing and consuming data, but need additional configuration and extension, such as the nicos GAIAboX.

**Data connectors** are off-the-shelf solutions that are provided as a service or as a directly usable connector solution without requiring any development activities to consume and share data. Nevertheless, configuration and adaption to the companies IT-Services is still needed, but with minimal effort, such as the connector as a service offering by Sovity. In extension to such data connector offerings, this report also includes data connectors that are already **integrated in data-related products**, like the Data Intelligence Hub and the Tech2B Connector.

# <span id="page-9-0"></span>**2 Implementations of data connectors**

This section provides an overview of some of the available connectors with information about each of them. This list is not exhaustive and will be regularly updated by the IDSA to document progress and new developments. In the next version of the report, a mapping of the listed connectors against the categories mentioned in Section 1.4 will be also provided.

# <span id="page-10-0"></span>**2.1 Overview of data connectors**

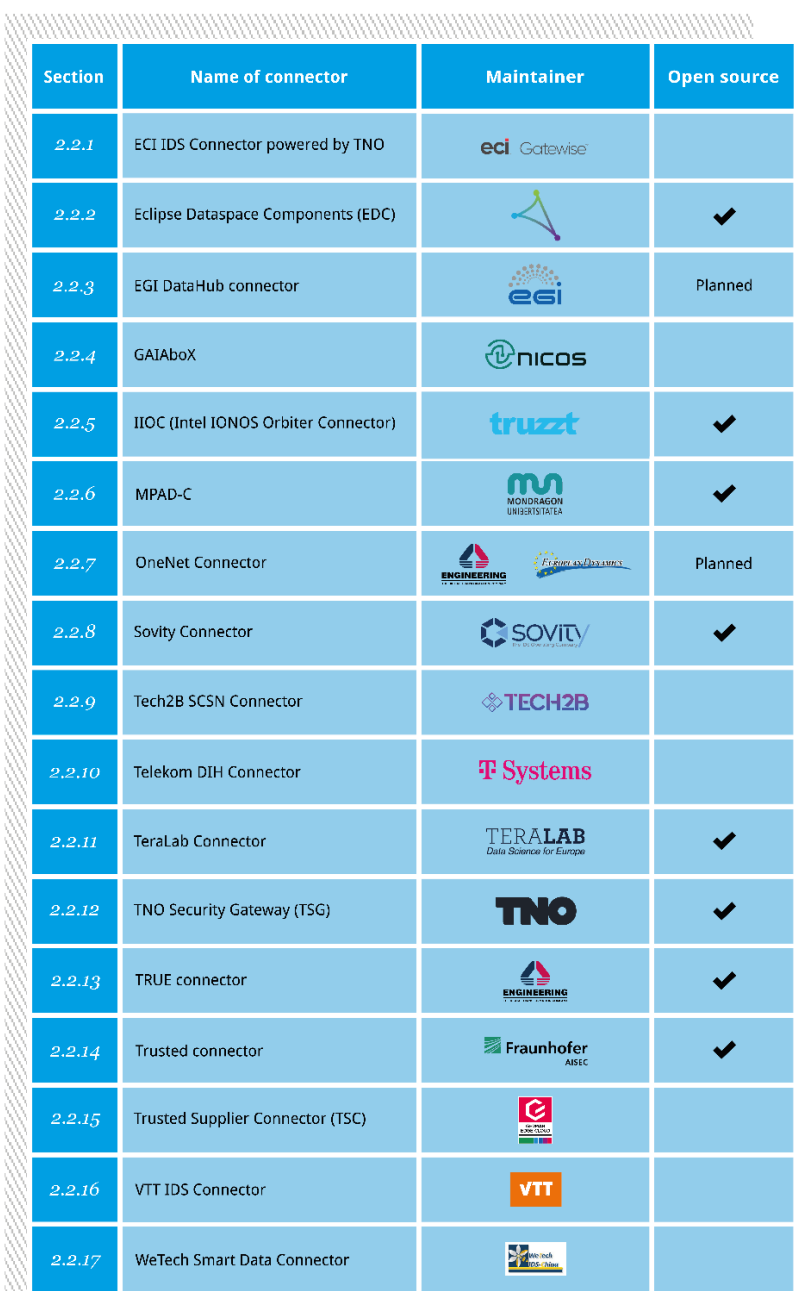

<u> Manamanin manamanin manamanin manamanin manamanin m</u>

 $\equiv$   $\equiv$   $\equiv$ 

### <span id="page-11-0"></span>**2.2 Description of the connectors**

The connectors are described based on the following aspects:

- Name of the connector
- Logo of the connector or company logo
- Maintainer (company name)
- Short description: Describing unique value proposition and/or main field of application  $(e.a.:$  cloud,  $[oT...]$
- Maturity level: indicators vary based on the preferences of each company. Examples of indicators are levels of IDS Graduation Scheme<sup>17</sup>, IDS Certification<sup>18</sup>, TRL<sup>19</sup> .
- License type.
- Features: e.g., usage control capabilities, information model version used, protocols supported.
- Adoption: This field provides information on the application of the connector. It gives visibility to the projects where the connector is used.
- External resources: List of links other resources to dive deeper into each connector.

<sup>17</sup> <https://docs.internationaldataspaces.org/knowledge-base/ids-open-source-strategy/ids-graduation-scheme>

<sup>18</sup> <https://internationaldataspaces.org/use/certification/>

<sup>19</sup> https://www.nasa.gov/directorates/heo/scan/engineering/technology/technology readiness level Please note that the TRL level provided is based on a self-assessment by the company

 $\frac{1}{2} \left( \frac{1}{2} \right)^2 + \frac{1}{2} \left( \frac{1}{2} \right)^2$ 

#### <span id="page-12-0"></span>**2.2.1 ECI IDS Connector powered by TNO**

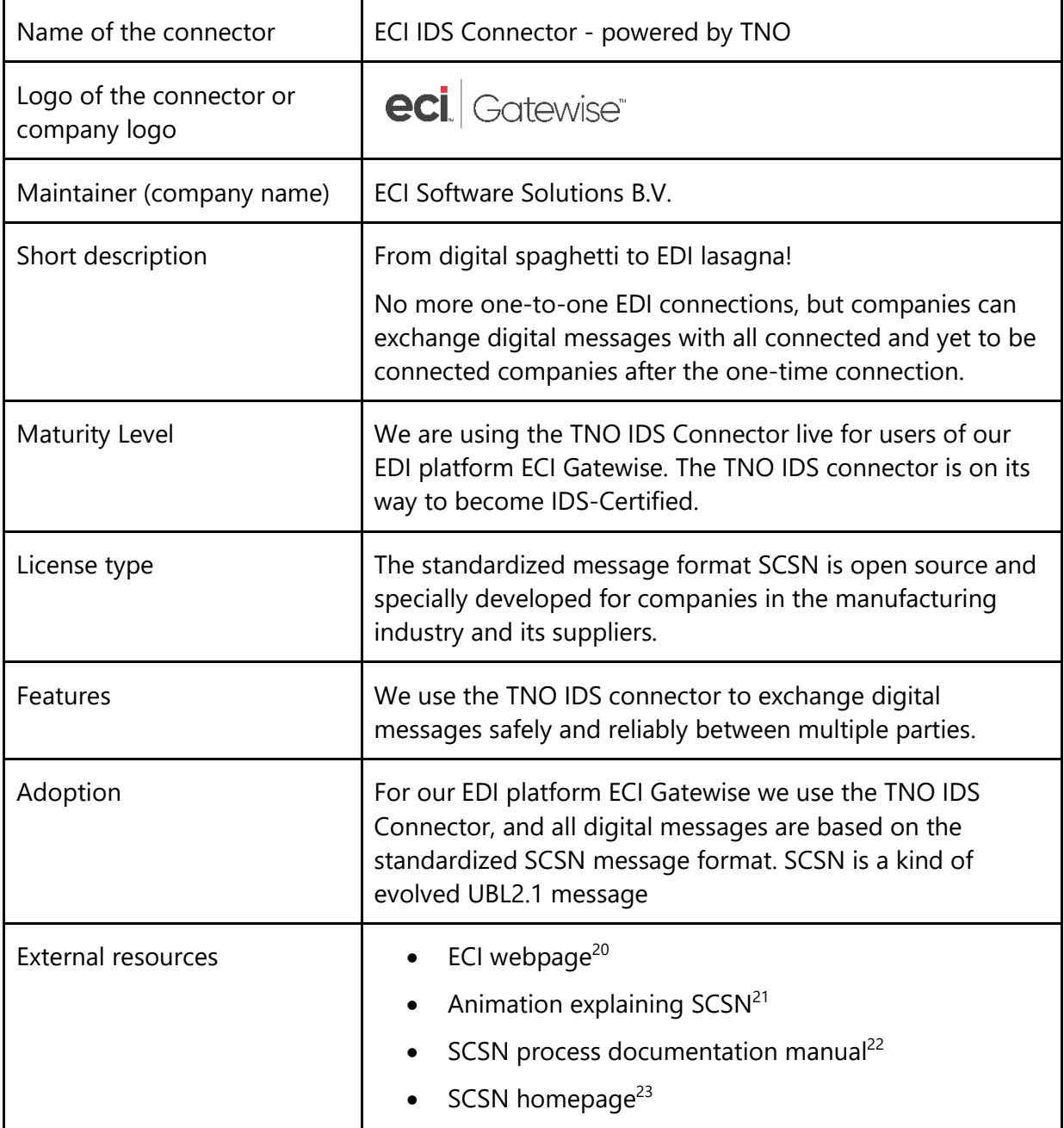

<sup>&</sup>lt;sup>20</sup> <https://www.ecisolutions.com/nl/supply-chain-management/gatewise/>

<sup>&</sup>lt;sup>21</sup> [https://youtu.be/vapiKD3xzbE](https://deu01.safelinks.protection.outlook.com/?url=https%3A%2F%2Fyoutu.be%2FvapiKD3xzbE&data=05%7C01%7Cgiulia.giussani%40internationaldataspaces.org%7Cc8a99662a9054c57404f08dabd08702a%7Cb346d634acfb42c7bd44f1557ee89b1b%7C1%7C0%7C638030141204882425%7CUnknown%7CTWFpbGZsb3d8eyJWIjoiMC4wLjAwMDAiLCJQIjoiV2luMzIiLCJBTiI6Ik1haWwiLCJXVCI6Mn0%3D%7C3000%7C%7C%7C&sdata=ADaH8x1L%2FnCJifUeqM6yqWbkt5xMDxBMjeaB2EyMri8%3D&reserved=0)

<sup>22</sup> [https://smart-connected-supplier-network.gitbook.io/processmanual/](https://deu01.safelinks.protection.outlook.com/?url=https%3A%2F%2Fsmart-connected-supplier-network.gitbook.io%2Fprocessmanual%2F&data=05%7C01%7Cgiulia.giussani%40internationaldataspaces.org%7Cc8a99662a9054c57404f08dabd08702a%7Cb346d634acfb42c7bd44f1557ee89b1b%7C1%7C0%7C638030141204882425%7CUnknown%7CTWFpbGZsb3d8eyJWIjoiMC4wLjAwMDAiLCJQIjoiV2luMzIiLCJBTiI6Ik1haWwiLCJXVCI6Mn0%3D%7C3000%7C%7C%7C&sdata=xAdT%2BqFB%2BopDTvaGIv8OGYg0aJ55s6M1hjFkfXozcAY%3D&reserved=0)

<sup>23</sup> [https://smart-connected.nl/en](https://deu01.safelinks.protection.outlook.com/?url=https%3A%2F%2Fsmart-connected.nl%2Fen&data=05%7C01%7Cgiulia.giussani%40internationaldataspaces.org%7Cc8a99662a9054c57404f08dabd08702a%7Cb346d634acfb42c7bd44f1557ee89b1b%7C1%7C0%7C638030141204882425%7CUnknown%7CTWFpbGZsb3d8eyJWIjoiMC4wLjAwMDAiLCJQIjoiV2luMzIiLCJBTiI6Ik1haWwiLCJXVCI6Mn0%3D%7C3000%7C%7C%7C&sdata=ANT8Jqg6cX%2FNGJqihTKW2eVZ5sC6rkVv5uTl4uPQWWo%3D&reserved=0)

# <span id="page-13-0"></span>**2.2.2 Eclipse Dataspace Components**

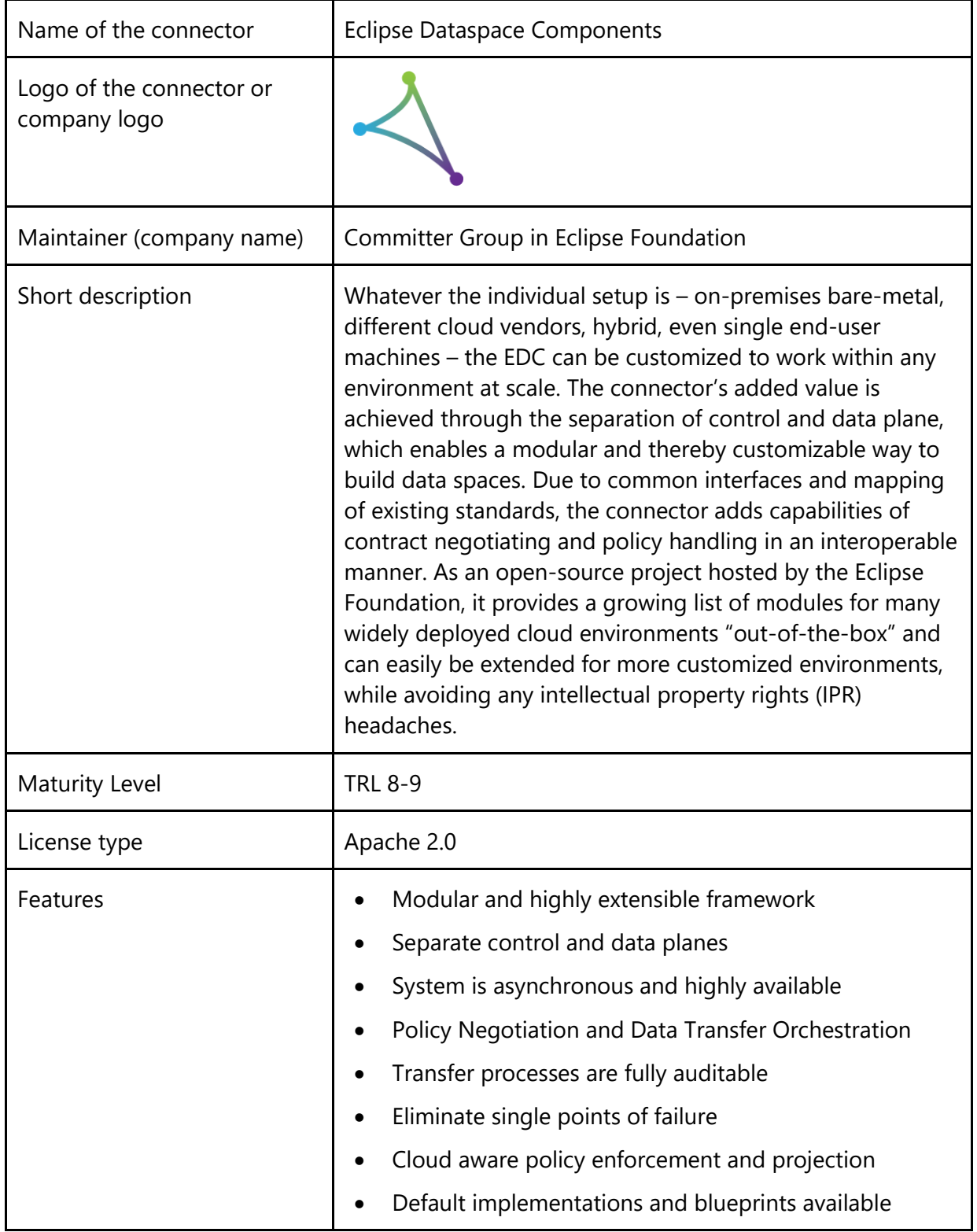

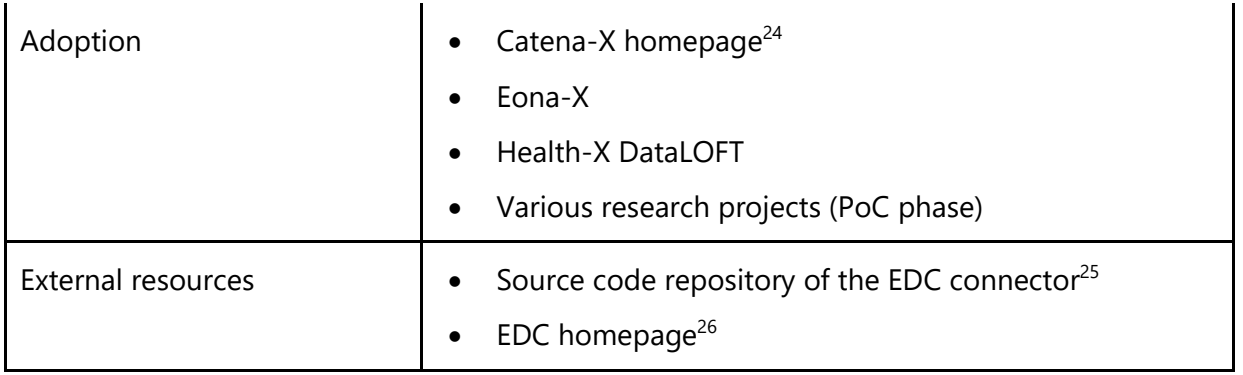

<sup>&</sup>lt;sup>24</sup> <https://catena-x.net/de/>

<sup>&</sup>lt;sup>25</sup> [https://github.com/eclipse-edc/Connector](https://deu01.safelinks.protection.outlook.com/?url=https%3A%2F%2Fgithub.com%2Feclipse-edc%2FConnector&data=05%7C01%7Cgiulia.giussani%40internationaldataspaces.org%7Ccb97b6a563374c8f7a4c08dad36f9847%7Cb346d634acfb42c7bd44f1557ee89b1b%7C1%7C0%7C638054773508458447%7CUnknown%7CTWFpbGZsb3d8eyJWIjoiMC4wLjAwMDAiLCJQIjoiV2luMzIiLCJBTiI6Ik1haWwiLCJXVCI6Mn0%3D%7C3000%7C%7C%7C&sdata=Hy0FlQk%2BvE09Unt2IXnMHq7d4k131%2FTbd6fxZJejsck%3D&reserved=0)

<sup>26</sup> [https://projects.eclipse.org/projects/technology.edc](https://deu01.safelinks.protection.outlook.com/?url=https%3A%2F%2Fprojects.eclipse.org%2Fprojects%2Ftechnology.edc&data=05%7C01%7Cgiulia.giussani%40internationaldataspaces.org%7Ccb97b6a563374c8f7a4c08dad36f9847%7Cb346d634acfb42c7bd44f1557ee89b1b%7C1%7C0%7C638054773508458447%7CUnknown%7CTWFpbGZsb3d8eyJWIjoiMC4wLjAwMDAiLCJQIjoiV2luMzIiLCJBTiI6Ik1haWwiLCJXVCI6Mn0%3D%7C3000%7C%7C%7C&sdata=NTBALbog5wqlA%2BIOLtarhqLw55vR6OFdg%2BPC847YRa4%3D&reserved=0)

#### <span id="page-15-0"></span>**2.2.3 EGI DataHub connector**

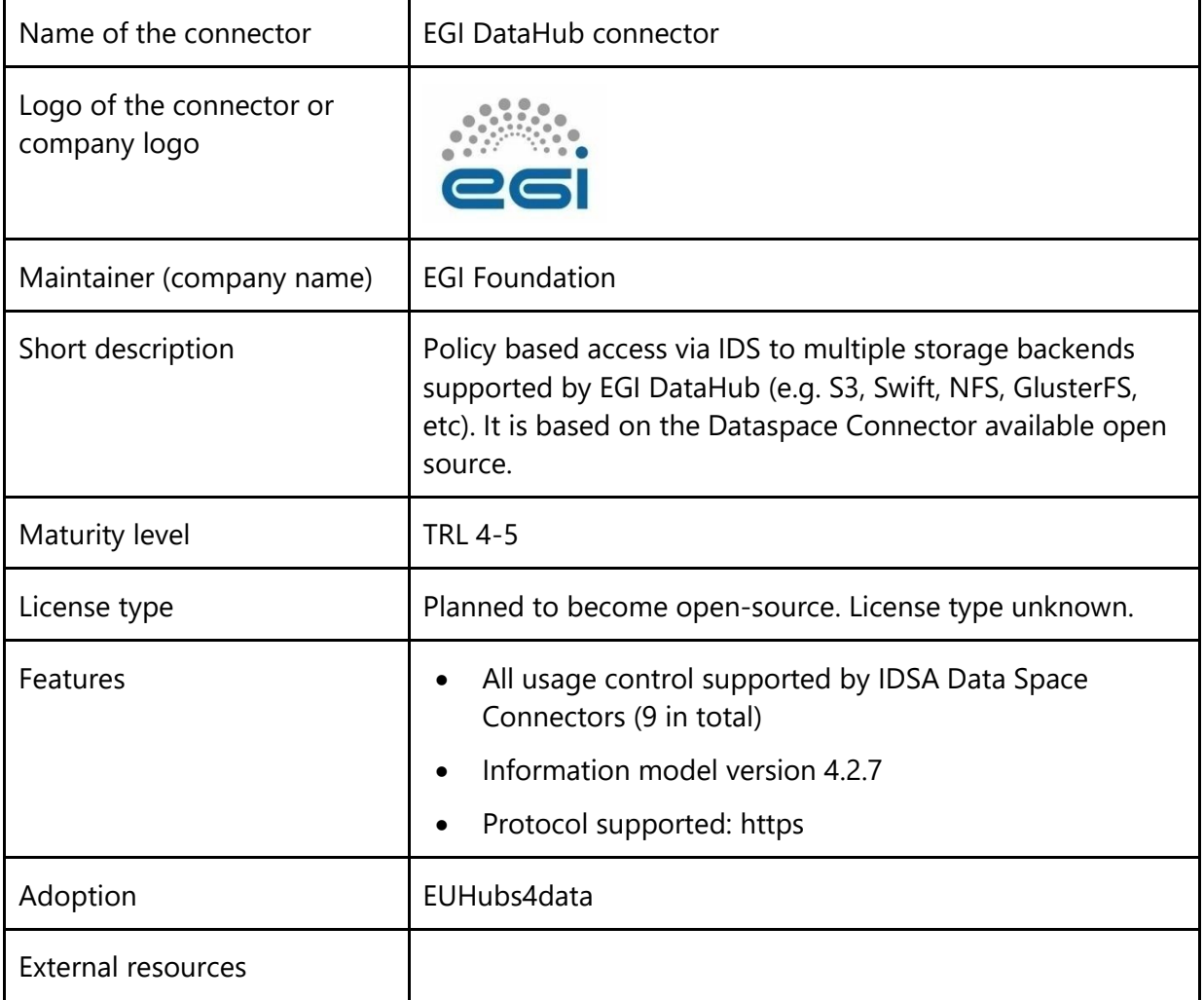

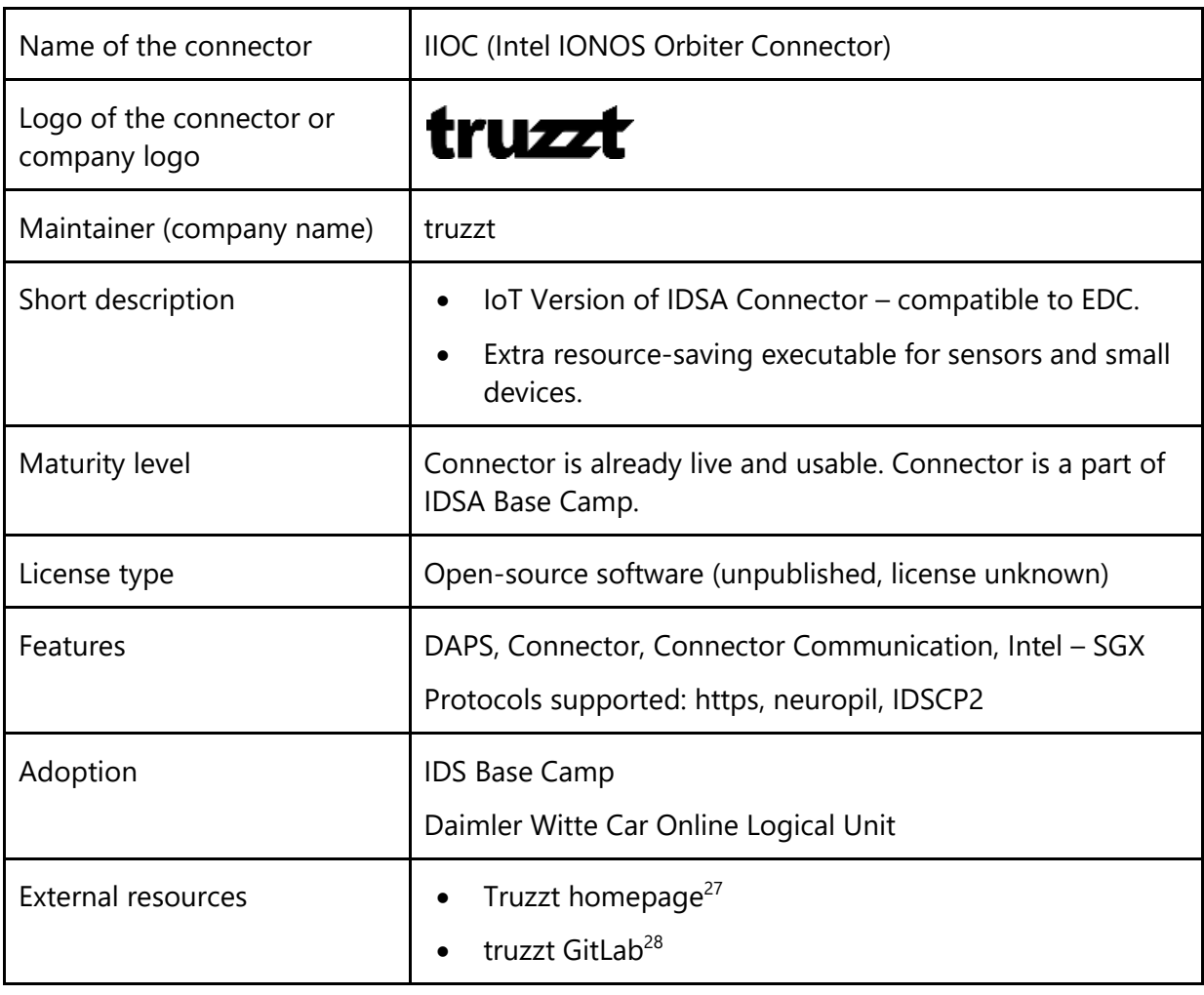

### <span id="page-16-0"></span>**2.2.4 IIOC (Intel IONOS Orbiter Connector) by truzzt**

<sup>&</sup>lt;sup>27</sup> [www.truzzt.com](http://www.truzzt.com/)

<sup>&</sup>lt;sup>28</sup> <https://gitlab.truzzt.com/ionos/gsc-setup>

### <span id="page-17-0"></span>**2.2.5 GAIAboX by nicos AG**

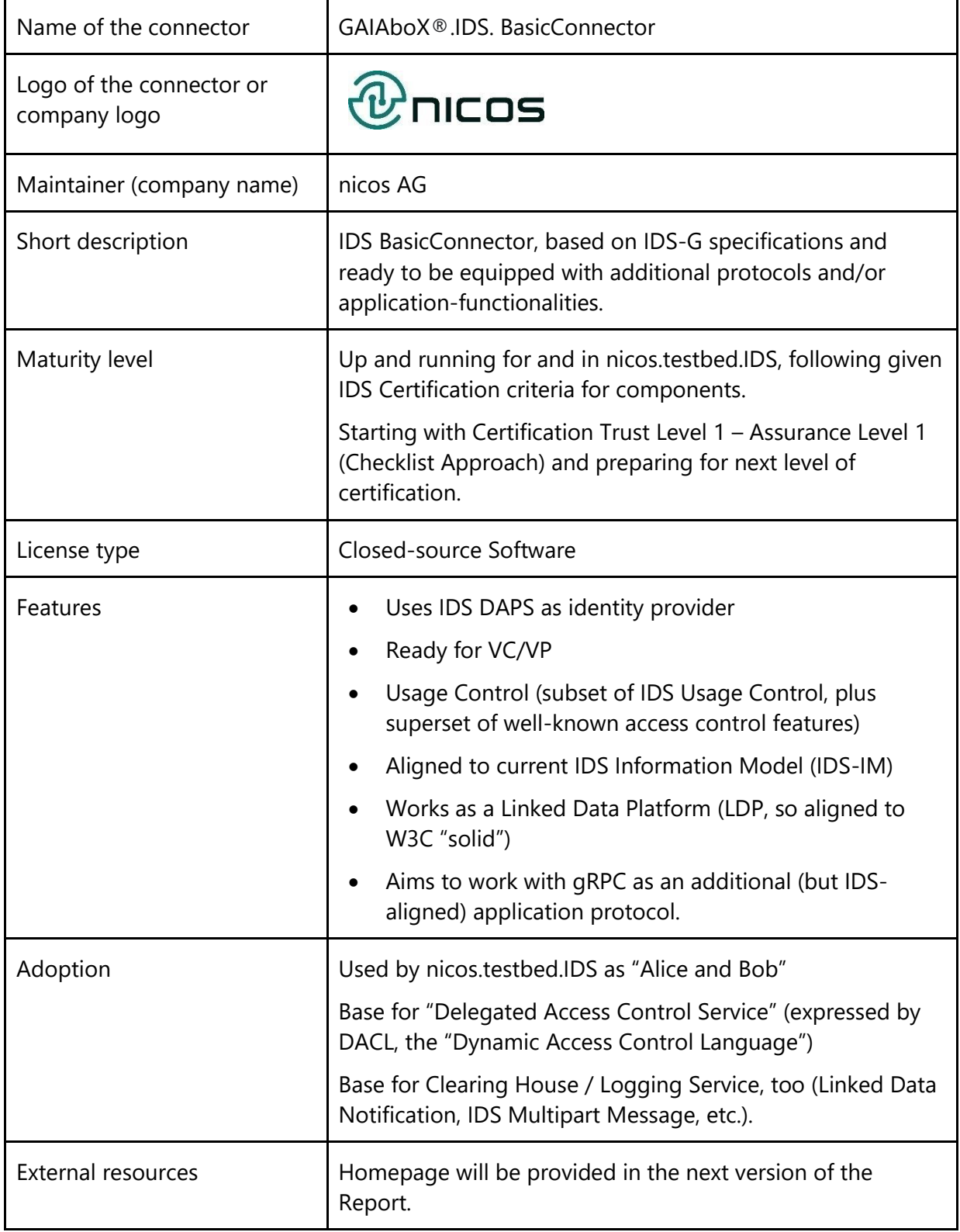

### <span id="page-18-0"></span>**2.2.6 MPAD-C by Mondragon**

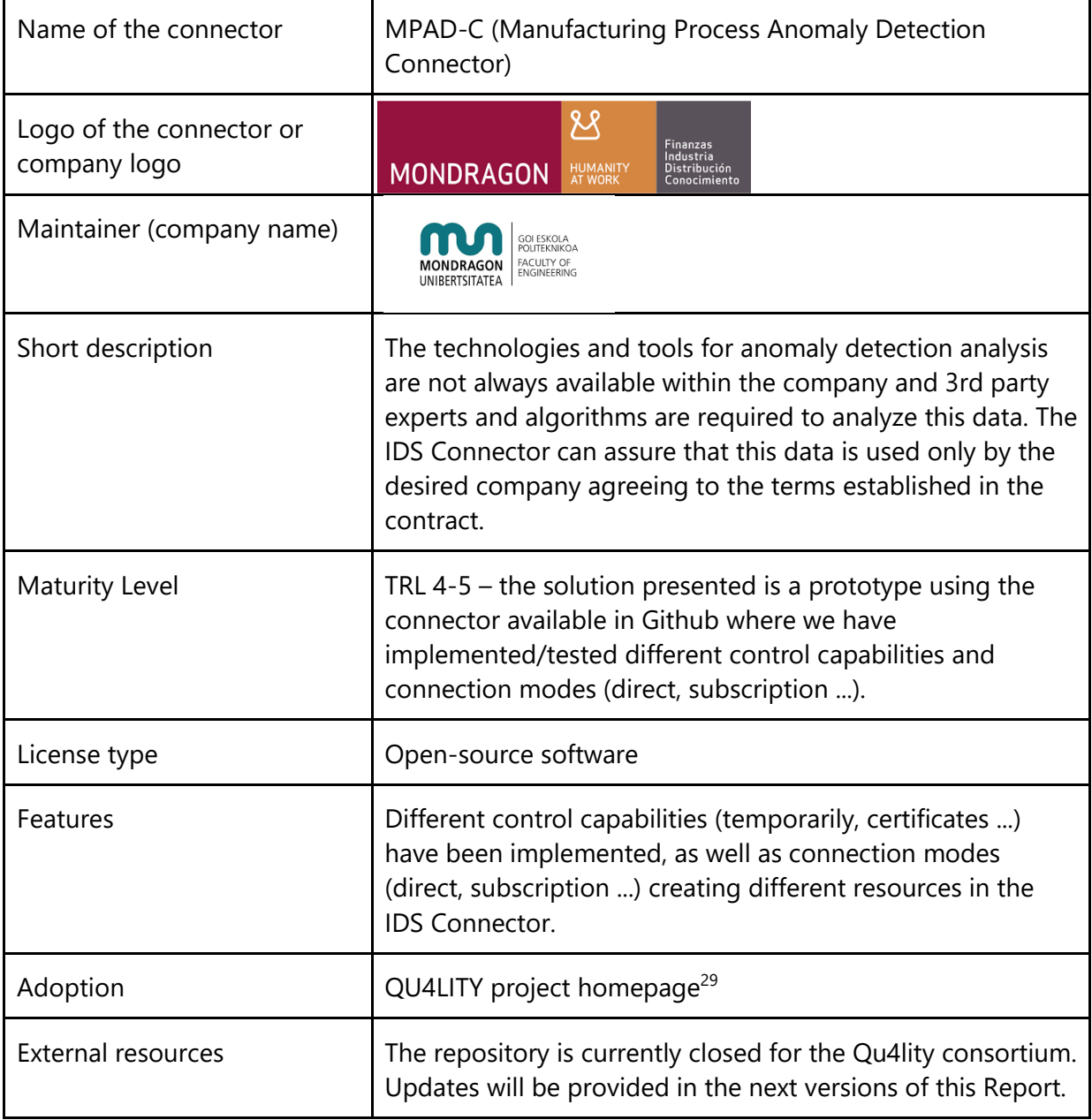

<sup>29</sup> <https://qu4lity-project.eu/>

#### <span id="page-19-0"></span>**2.2.7 OneNet Connector**

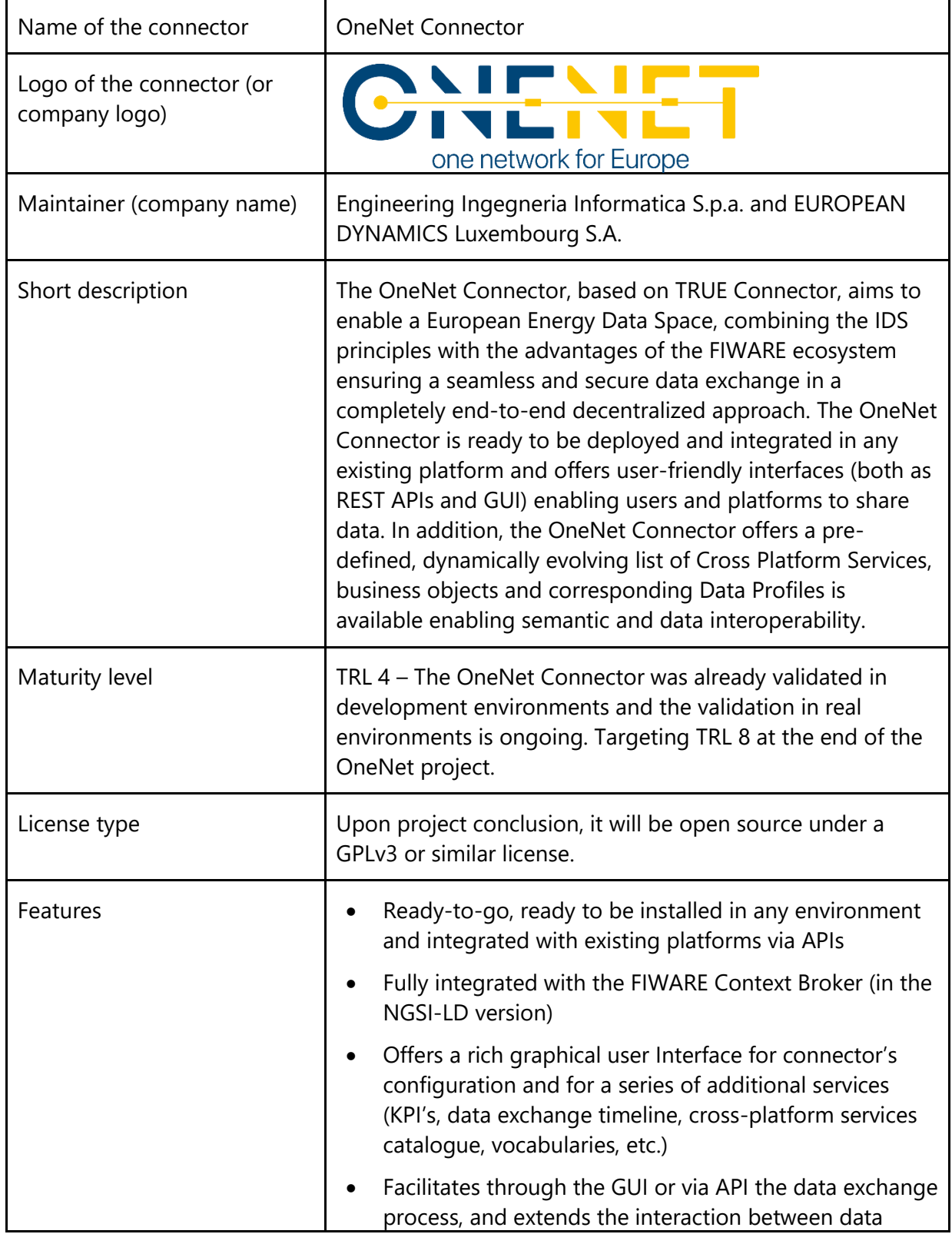

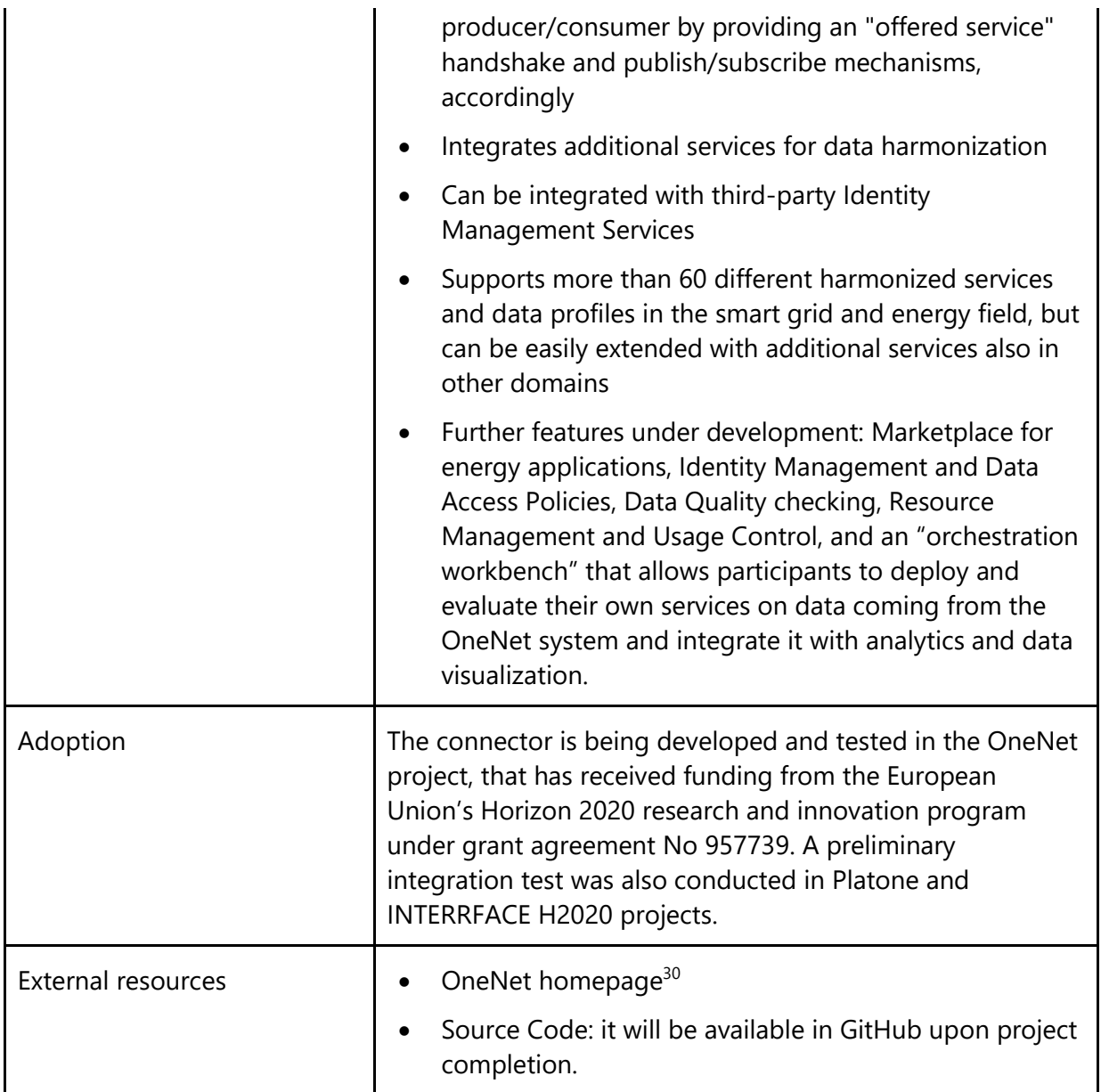

<sup>30</sup> <https://onenet-project.eu/>

### <span id="page-21-0"></span>**2.2.8 Sovity Connector**

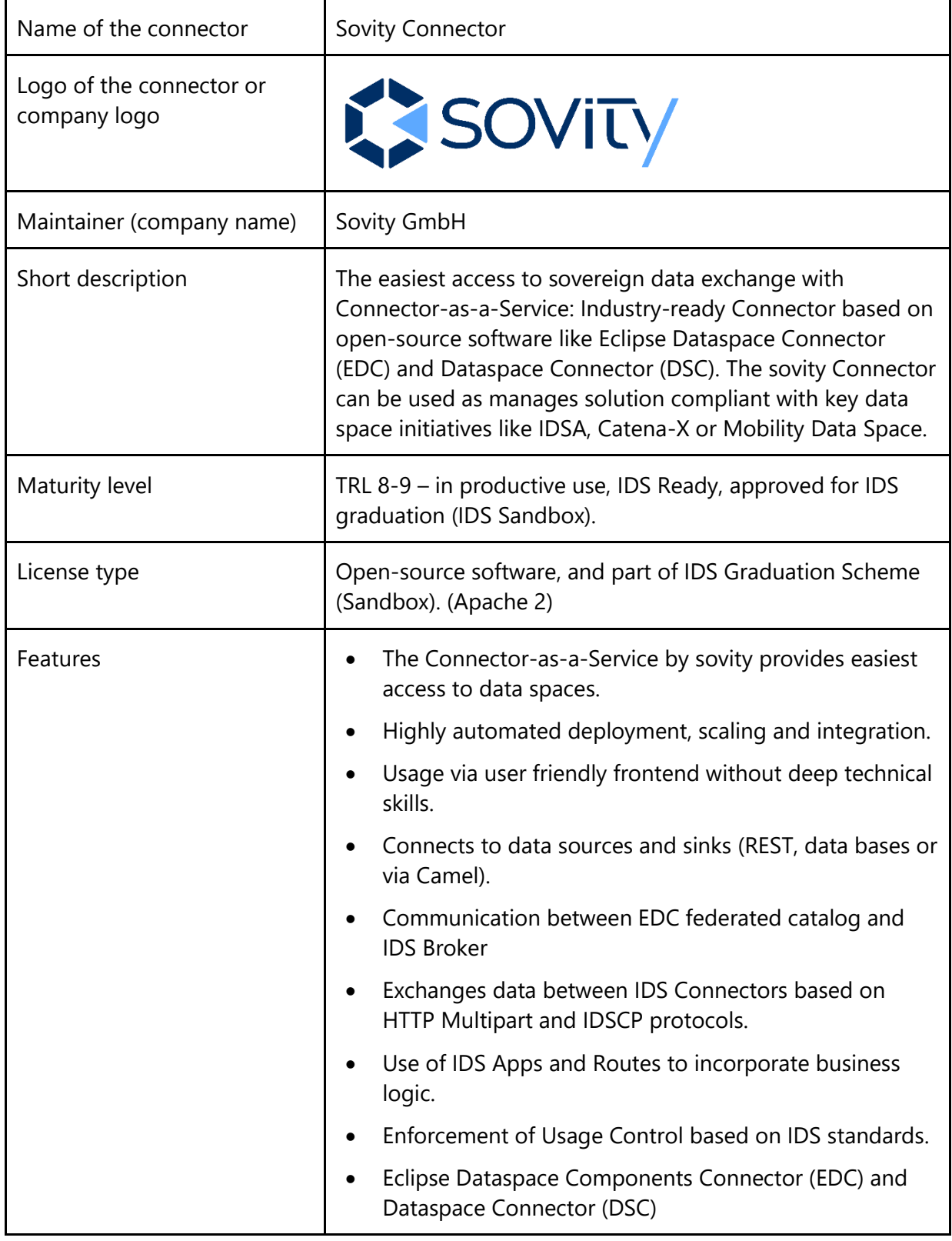

 $\equiv$   $\equiv$   $\equiv$ 

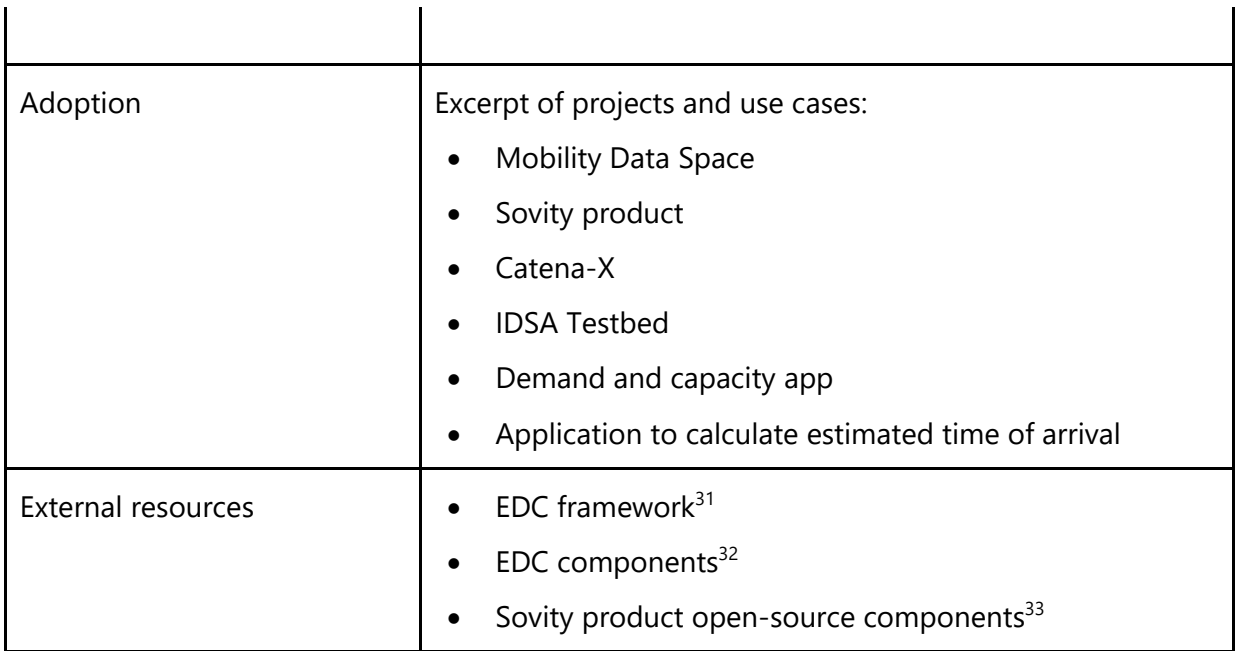

<sup>31</sup>[https://deu01.safelinks.protection.outlook.com/?url=https%3A%2F%2Fgithub.com%2Feclipse](https://deu01.safelinks.protection.outlook.com/?url=https%3A%2F%2Fgithub.com%2Feclipse-edc%2FConnector&data=05%7C01%7Cgiulia.giussani%40internationaldataspaces.org%7C8e23756e6f7045cf418e08dadc628c6a%7Cb346d634acfb42c7bd44f1557ee89b1b%7C1%7C0%7C638064613072944084%7CUnknown%7CTWFpbGZsb3d8eyJWIjoiMC4wLjAwMDAiLCJQIjoiV2luMzIiLCJBTiI6Ik1haWwiLCJXVCI6Mn0%3D%7C2000%7C%7C%7C&sdata=H5d1EIUjL71OMDnUTvt62tjqyDeCD%2FyVDIdmeFpZPTg%3D&reserved=0)[edc%2FConnector&data=05%7C01%7Cgiulia.giussani%40internationaldataspaces.org%7C8e23756e6f7045cf418](https://deu01.safelinks.protection.outlook.com/?url=https%3A%2F%2Fgithub.com%2Feclipse-edc%2FConnector&data=05%7C01%7Cgiulia.giussani%40internationaldataspaces.org%7C8e23756e6f7045cf418e08dadc628c6a%7Cb346d634acfb42c7bd44f1557ee89b1b%7C1%7C0%7C638064613072944084%7CUnknown%7CTWFpbGZsb3d8eyJWIjoiMC4wLjAwMDAiLCJQIjoiV2luMzIiLCJBTiI6Ik1haWwiLCJXVCI6Mn0%3D%7C2000%7C%7C%7C&sdata=H5d1EIUjL71OMDnUTvt62tjqyDeCD%2FyVDIdmeFpZPTg%3D&reserved=0) [e08dadc628c6a%7Cb346d634acfb42c7bd44f1557ee89b1b%7C1%7C0%7C638064613072944084%7CUnknown%](https://deu01.safelinks.protection.outlook.com/?url=https%3A%2F%2Fgithub.com%2Feclipse-edc%2FConnector&data=05%7C01%7Cgiulia.giussani%40internationaldataspaces.org%7C8e23756e6f7045cf418e08dadc628c6a%7Cb346d634acfb42c7bd44f1557ee89b1b%7C1%7C0%7C638064613072944084%7CUnknown%7CTWFpbGZsb3d8eyJWIjoiMC4wLjAwMDAiLCJQIjoiV2luMzIiLCJBTiI6Ik1haWwiLCJXVCI6Mn0%3D%7C2000%7C%7C%7C&sdata=H5d1EIUjL71OMDnUTvt62tjqyDeCD%2FyVDIdmeFpZPTg%3D&reserved=0) [7CTWFpbGZsb3d8eyJWIjoiMC4wLjAwMDAiLCJQIjoiV2luMzIiLCJBTiI6Ik1haWwiLCJXVCI6Mn0%3D%7C2000%7C%](https://deu01.safelinks.protection.outlook.com/?url=https%3A%2F%2Fgithub.com%2Feclipse-edc%2FConnector&data=05%7C01%7Cgiulia.giussani%40internationaldataspaces.org%7C8e23756e6f7045cf418e08dadc628c6a%7Cb346d634acfb42c7bd44f1557ee89b1b%7C1%7C0%7C638064613072944084%7CUnknown%7CTWFpbGZsb3d8eyJWIjoiMC4wLjAwMDAiLCJQIjoiV2luMzIiLCJBTiI6Ik1haWwiLCJXVCI6Mn0%3D%7C2000%7C%7C%7C&sdata=H5d1EIUjL71OMDnUTvt62tjqyDeCD%2FyVDIdmeFpZPTg%3D&reserved=0) [7C%7C&sdata=H5d1EIUjL71OMDnUTvt62tjqyDeCD%2FyVDIdmeFpZPTg%3D&reserved=0](https://deu01.safelinks.protection.outlook.com/?url=https%3A%2F%2Fgithub.com%2Feclipse-edc%2FConnector&data=05%7C01%7Cgiulia.giussani%40internationaldataspaces.org%7C8e23756e6f7045cf418e08dadc628c6a%7Cb346d634acfb42c7bd44f1557ee89b1b%7C1%7C0%7C638064613072944084%7CUnknown%7CTWFpbGZsb3d8eyJWIjoiMC4wLjAwMDAiLCJQIjoiV2luMzIiLCJBTiI6Ik1haWwiLCJXVCI6Mn0%3D%7C2000%7C%7C%7C&sdata=H5d1EIUjL71OMDnUTvt62tjqyDeCD%2FyVDIdmeFpZPTg%3D&reserved=0)

<sup>32</sup>[https://deu01.safelinks.protection.outlook.com/?url=https%3A%2F%2Fgithub.com%2FInternational-Data-](https://deu01.safelinks.protection.outlook.com/?url=https%3A%2F%2Fgithub.com%2FInternational-Data-Spaces-Association%2FDataspaceConnector&data=05%7C01%7Cgiulia.giussani%40internationaldataspaces.org%7C8e23756e6f7045cf418e08dadc628c6a%7Cb346d634acfb42c7bd44f1557ee89b1b%7C1%7C0%7C638064613072944084%7CUnknown%7CTWFpbGZsb3d8eyJWIjoiMC4wLjAwMDAiLCJQIjoiV2luMzIiLCJBTiI6Ik1haWwiLCJXVCI6Mn0%3D%7C2000%7C%7C%7C&sdata=ilxu6IYx5nW1oQmp16BNgJ6VqAXeq1R7JSjn2o6w%2FMI%3D&reserved=0)[Spaces-](https://deu01.safelinks.protection.outlook.com/?url=https%3A%2F%2Fgithub.com%2FInternational-Data-Spaces-Association%2FDataspaceConnector&data=05%7C01%7Cgiulia.giussani%40internationaldataspaces.org%7C8e23756e6f7045cf418e08dadc628c6a%7Cb346d634acfb42c7bd44f1557ee89b1b%7C1%7C0%7C638064613072944084%7CUnknown%7CTWFpbGZsb3d8eyJWIjoiMC4wLjAwMDAiLCJQIjoiV2luMzIiLCJBTiI6Ik1haWwiLCJXVCI6Mn0%3D%7C2000%7C%7C%7C&sdata=ilxu6IYx5nW1oQmp16BNgJ6VqAXeq1R7JSjn2o6w%2FMI%3D&reserved=0)

[Association%2FDataspaceConnector&data=05%7C01%7Cgiulia.giussani%40internationaldataspaces.org%7C8e2](https://deu01.safelinks.protection.outlook.com/?url=https%3A%2F%2Fgithub.com%2FInternational-Data-Spaces-Association%2FDataspaceConnector&data=05%7C01%7Cgiulia.giussani%40internationaldataspaces.org%7C8e23756e6f7045cf418e08dadc628c6a%7Cb346d634acfb42c7bd44f1557ee89b1b%7C1%7C0%7C638064613072944084%7CUnknown%7CTWFpbGZsb3d8eyJWIjoiMC4wLjAwMDAiLCJQIjoiV2luMzIiLCJBTiI6Ik1haWwiLCJXVCI6Mn0%3D%7C2000%7C%7C%7C&sdata=ilxu6IYx5nW1oQmp16BNgJ6VqAXeq1R7JSjn2o6w%2FMI%3D&reserved=0) [3756e6f7045cf418e08dadc628c6a%7Cb346d634acfb42c7bd44f1557ee89b1b%7C1%7C0%7C6380646130729440](https://deu01.safelinks.protection.outlook.com/?url=https%3A%2F%2Fgithub.com%2FInternational-Data-Spaces-Association%2FDataspaceConnector&data=05%7C01%7Cgiulia.giussani%40internationaldataspaces.org%7C8e23756e6f7045cf418e08dadc628c6a%7Cb346d634acfb42c7bd44f1557ee89b1b%7C1%7C0%7C638064613072944084%7CUnknown%7CTWFpbGZsb3d8eyJWIjoiMC4wLjAwMDAiLCJQIjoiV2luMzIiLCJBTiI6Ik1haWwiLCJXVCI6Mn0%3D%7C2000%7C%7C%7C&sdata=ilxu6IYx5nW1oQmp16BNgJ6VqAXeq1R7JSjn2o6w%2FMI%3D&reserved=0) [84%7CUnknown%7CTWFpbGZsb3d8eyJWIjoiMC4wLjAwMDAiLCJQIjoiV2luMzIiLCJBTiI6Ik1haWwiLCJXVCI6Mn0%](https://deu01.safelinks.protection.outlook.com/?url=https%3A%2F%2Fgithub.com%2FInternational-Data-Spaces-Association%2FDataspaceConnector&data=05%7C01%7Cgiulia.giussani%40internationaldataspaces.org%7C8e23756e6f7045cf418e08dadc628c6a%7Cb346d634acfb42c7bd44f1557ee89b1b%7C1%7C0%7C638064613072944084%7CUnknown%7CTWFpbGZsb3d8eyJWIjoiMC4wLjAwMDAiLCJQIjoiV2luMzIiLCJBTiI6Ik1haWwiLCJXVCI6Mn0%3D%7C2000%7C%7C%7C&sdata=ilxu6IYx5nW1oQmp16BNgJ6VqAXeq1R7JSjn2o6w%2FMI%3D&reserved=0) [3D%7C2000%7C%7C%7C&sdata=ilxu6IYx5nW1oQmp16BNgJ6VqAXeq1R7JSjn2o6w%2FMI%3D&reserved=0](https://deu01.safelinks.protection.outlook.com/?url=https%3A%2F%2Fgithub.com%2FInternational-Data-Spaces-Association%2FDataspaceConnector&data=05%7C01%7Cgiulia.giussani%40internationaldataspaces.org%7C8e23756e6f7045cf418e08dadc628c6a%7Cb346d634acfb42c7bd44f1557ee89b1b%7C1%7C0%7C638064613072944084%7CUnknown%7CTWFpbGZsb3d8eyJWIjoiMC4wLjAwMDAiLCJQIjoiV2luMzIiLCJBTiI6Ik1haWwiLCJXVCI6Mn0%3D%7C2000%7C%7C%7C&sdata=ilxu6IYx5nW1oQmp16BNgJ6VqAXeq1R7JSjn2o6w%2FMI%3D&reserved=0)

<sup>33</sup>[https://deu01.safelinks.protection.outlook.com/?url=https%3A%2F%2Fgithub.com%2Fsovity&data=05%7C01%7](https://deu01.safelinks.protection.outlook.com/?url=https%3A%2F%2Fgithub.com%2Fsovity&data=05%7C01%7Cgiulia.giussani%40internationaldataspaces.org%7C8e23756e6f7045cf418e08dadc628c6a%7Cb346d634acfb42c7bd44f1557ee89b1b%7C1%7C0%7C638064613072944084%7CUnknown%7CTWFpbGZsb3d8eyJWIjoiMC4wLjAwMDAiLCJQIjoiV2luMzIiLCJBTiI6Ik1haWwiLCJXVCI6Mn0%3D%7C2000%7C%7C%7C&sdata=lLlcqSrnL23Qe%2FZeePD37mR%2Boc%2BNwEXhy62J7Scs4BI%3D&reserved=0) [Cgiulia.giussani%40internationaldataspaces.org%7C8e23756e6f7045cf418e08dadc628c6a%7Cb346d634acfb42c7](https://deu01.safelinks.protection.outlook.com/?url=https%3A%2F%2Fgithub.com%2Fsovity&data=05%7C01%7Cgiulia.giussani%40internationaldataspaces.org%7C8e23756e6f7045cf418e08dadc628c6a%7Cb346d634acfb42c7bd44f1557ee89b1b%7C1%7C0%7C638064613072944084%7CUnknown%7CTWFpbGZsb3d8eyJWIjoiMC4wLjAwMDAiLCJQIjoiV2luMzIiLCJBTiI6Ik1haWwiLCJXVCI6Mn0%3D%7C2000%7C%7C%7C&sdata=lLlcqSrnL23Qe%2FZeePD37mR%2Boc%2BNwEXhy62J7Scs4BI%3D&reserved=0) [bd44f1557ee89b1b%7C1%7C0%7C638064613072944084%7CUnknown%7CTWFpbGZsb3d8eyJWIjoiMC4wLjAw](https://deu01.safelinks.protection.outlook.com/?url=https%3A%2F%2Fgithub.com%2Fsovity&data=05%7C01%7Cgiulia.giussani%40internationaldataspaces.org%7C8e23756e6f7045cf418e08dadc628c6a%7Cb346d634acfb42c7bd44f1557ee89b1b%7C1%7C0%7C638064613072944084%7CUnknown%7CTWFpbGZsb3d8eyJWIjoiMC4wLjAwMDAiLCJQIjoiV2luMzIiLCJBTiI6Ik1haWwiLCJXVCI6Mn0%3D%7C2000%7C%7C%7C&sdata=lLlcqSrnL23Qe%2FZeePD37mR%2Boc%2BNwEXhy62J7Scs4BI%3D&reserved=0) [MDAiLCJQIjoiV2luMzIiLCJBTiI6Ik1haWwiLCJXVCI6Mn0%3D%7C2000%7C%7C%7C&sdata=lLlcqSrnL23Qe%2FZee](https://deu01.safelinks.protection.outlook.com/?url=https%3A%2F%2Fgithub.com%2Fsovity&data=05%7C01%7Cgiulia.giussani%40internationaldataspaces.org%7C8e23756e6f7045cf418e08dadc628c6a%7Cb346d634acfb42c7bd44f1557ee89b1b%7C1%7C0%7C638064613072944084%7CUnknown%7CTWFpbGZsb3d8eyJWIjoiMC4wLjAwMDAiLCJQIjoiV2luMzIiLCJBTiI6Ik1haWwiLCJXVCI6Mn0%3D%7C2000%7C%7C%7C&sdata=lLlcqSrnL23Qe%2FZeePD37mR%2Boc%2BNwEXhy62J7Scs4BI%3D&reserved=0) [PD37mR%2Boc%2BNwEXhy62J7Scs4BI%3D&reserved=0](https://deu01.safelinks.protection.outlook.com/?url=https%3A%2F%2Fgithub.com%2Fsovity&data=05%7C01%7Cgiulia.giussani%40internationaldataspaces.org%7C8e23756e6f7045cf418e08dadc628c6a%7Cb346d634acfb42c7bd44f1557ee89b1b%7C1%7C0%7C638064613072944084%7CUnknown%7CTWFpbGZsb3d8eyJWIjoiMC4wLjAwMDAiLCJQIjoiV2luMzIiLCJBTiI6Ik1haWwiLCJXVCI6Mn0%3D%7C2000%7C%7C%7C&sdata=lLlcqSrnL23Qe%2FZeePD37mR%2Boc%2BNwEXhy62J7Scs4BI%3D&reserved=0)

#### <span id="page-23-0"></span>**2.2.9 Tech2B SCSN Connector**

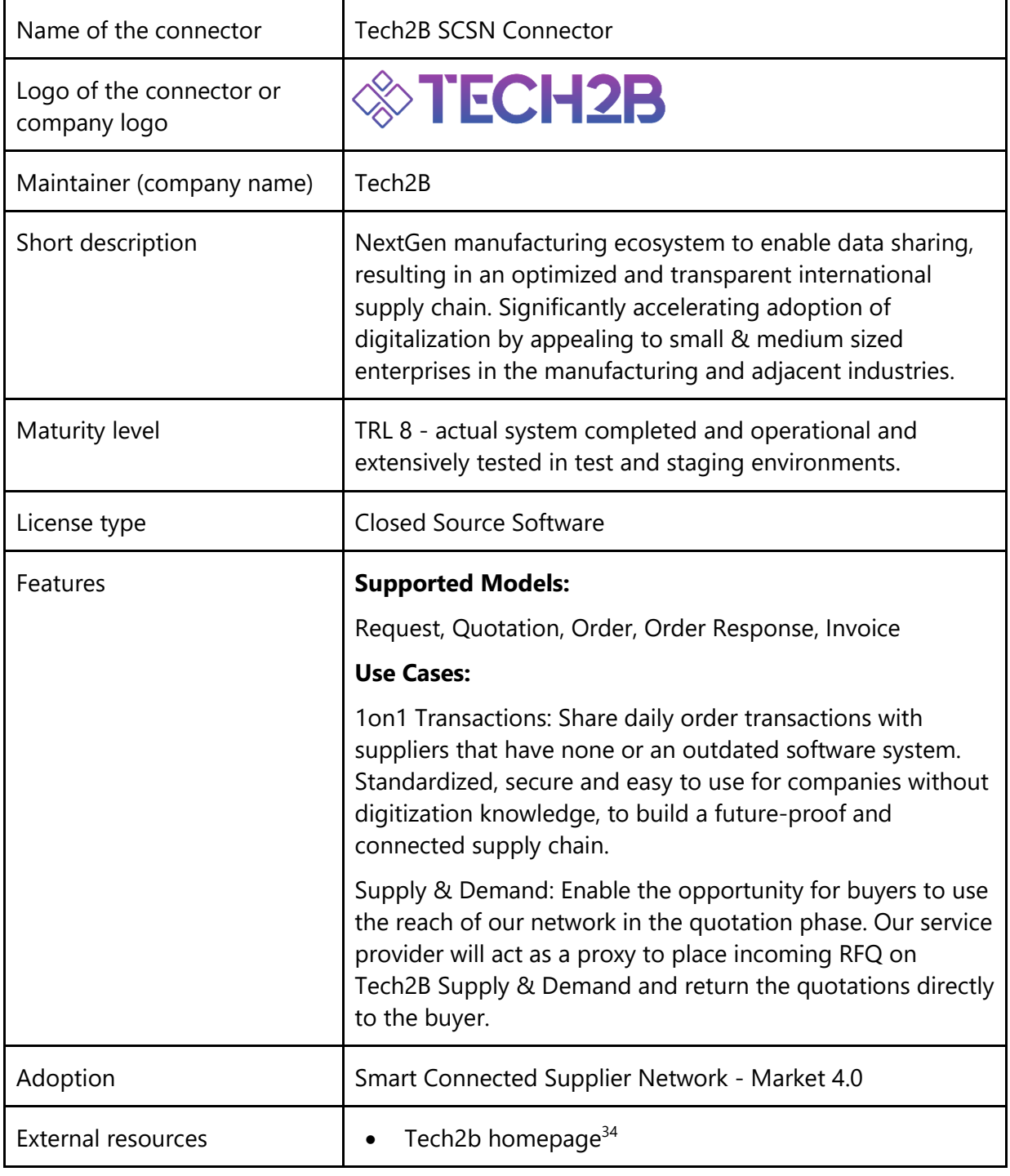

<sup>34</sup> [https://www.tech2b.cc](https://deu01.safelinks.protection.outlook.com/?url=https%3A%2F%2Fwww.tech2b.cc%2F&data=05%7C01%7Cgiulia.giussani%40internationaldataspaces.org%7C432d00d73e864933c98908dabe3b0147%7Cb346d634acfb42c7bd44f1557ee89b1b%7C1%7C0%7C638031457882457773%7CUnknown%7CTWFpbGZsb3d8eyJWIjoiMC4wLjAwMDAiLCJQIjoiV2luMzIiLCJBTiI6Ik1haWwiLCJXVCI6Mn0%3D%7C3000%7C%7C%7C&sdata=9tlz%2FrimxPB9F%2BvHTctNdVLJxsTet%2FsjLbKl2wckbtU%3D&reserved=0)

#### <span id="page-24-0"></span>**2.2.10 Telekom DIH connector**

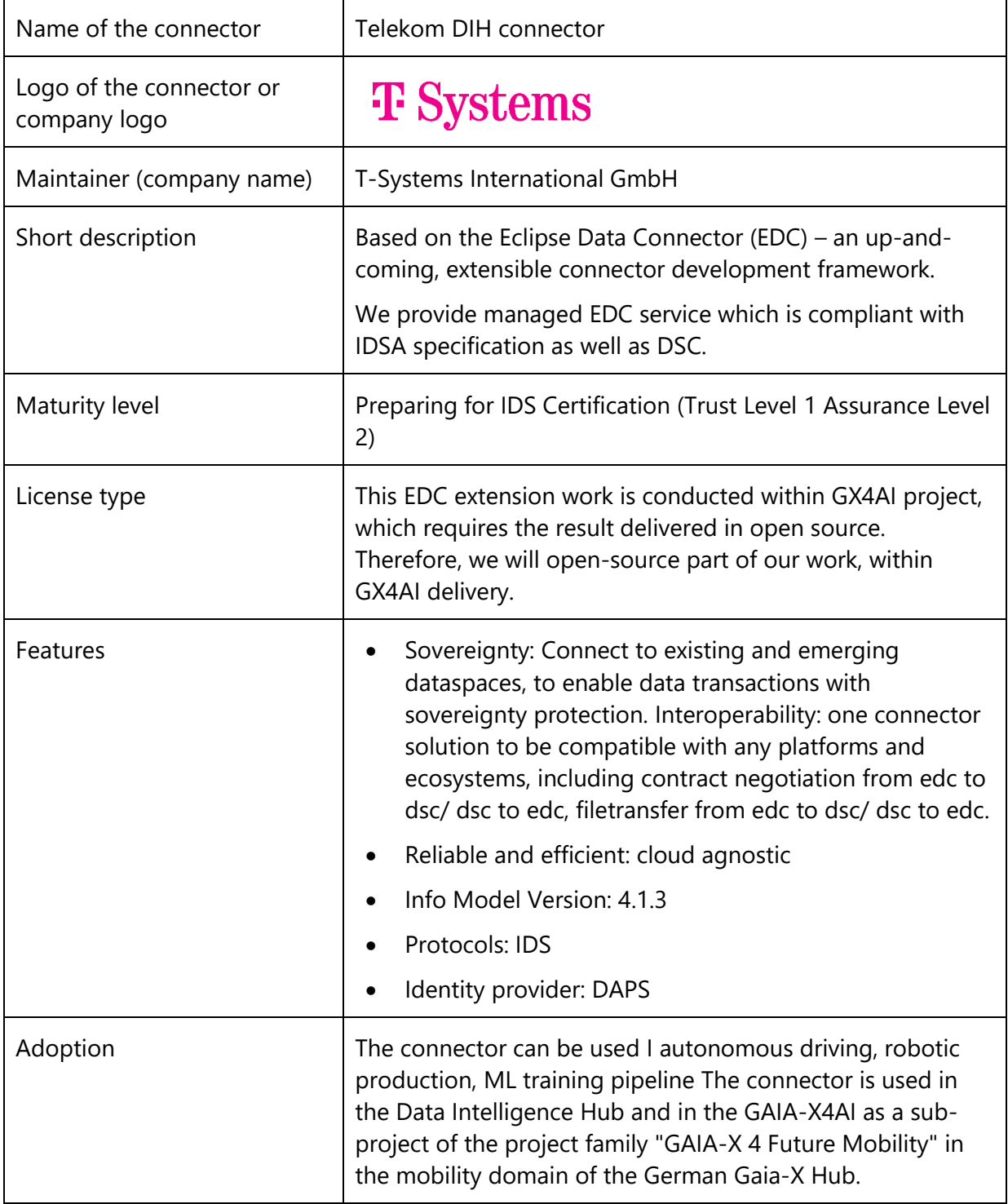

 $\qquad \qquad \overline{\qquad \qquad }$ 

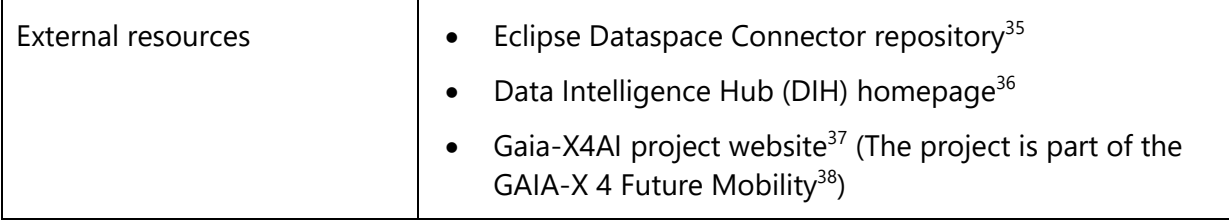

<sup>35</sup> <https://github.com/eclipse-dataspaceconnector/DataSpaceConnector/>

<sup>36</sup> <https://dih.telekom.com/en/>

<sup>37</sup> <https://gaia-x4ki.eu/>

<sup>38</sup> <https://www.gaia-x4futuremobility.dlr.de/>

#### <span id="page-26-0"></span>**2.2.11 TeraLab Connector**

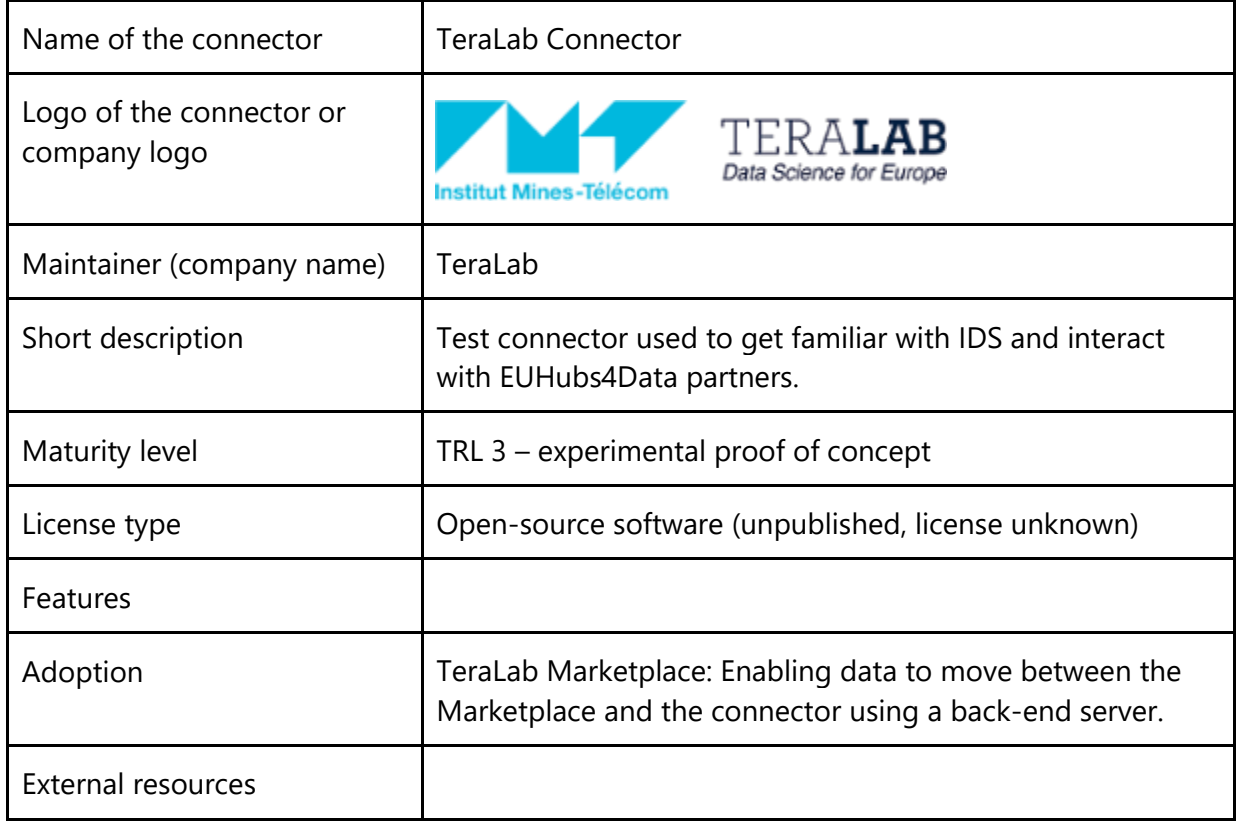

#### <span id="page-27-0"></span>**2.2.12 TNO Security Gateway (TSG)**

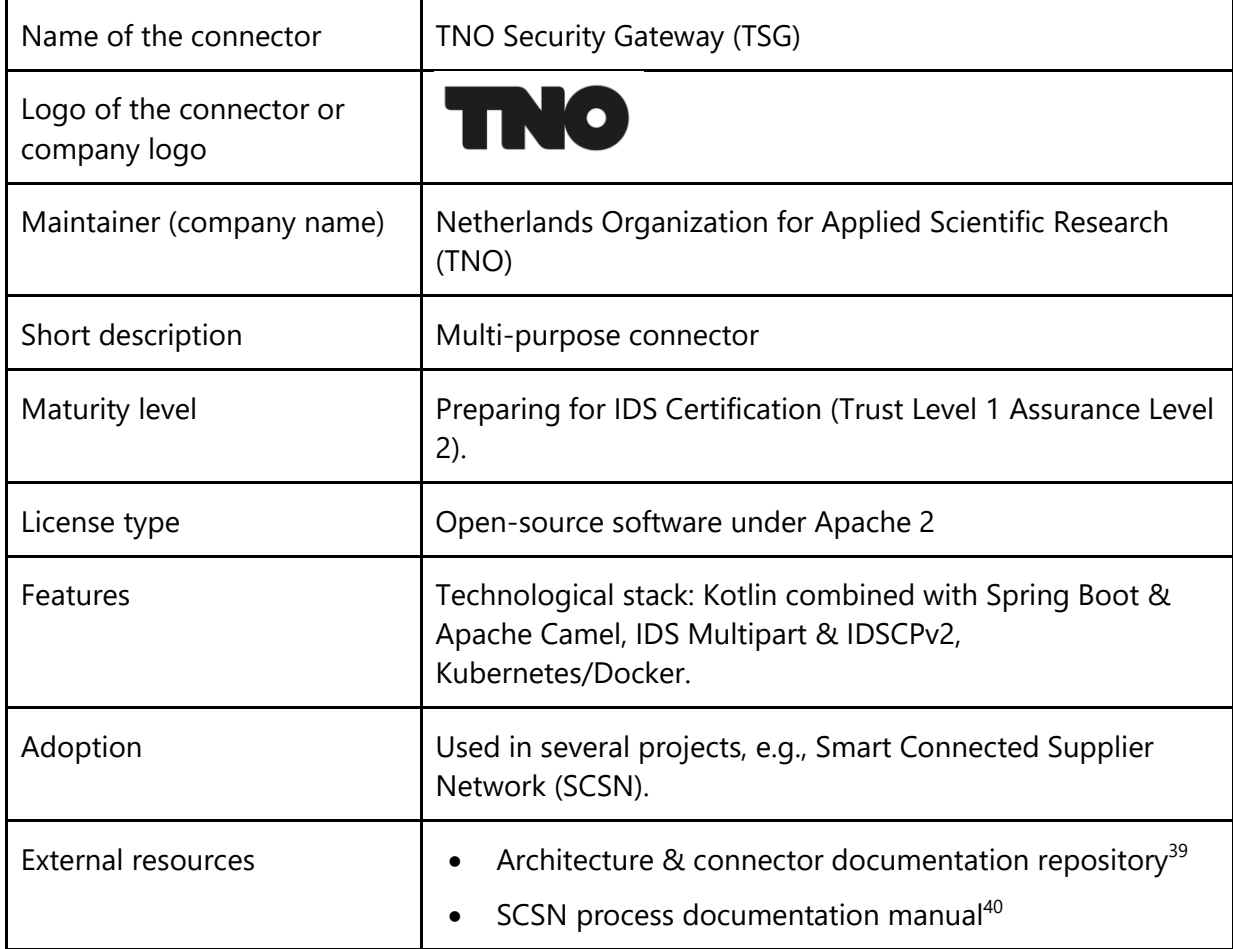

<sup>39</sup> <https://tno-tsg.gitlab.io/>

<sup>40</sup> <https://smart-connected-supplier-network.gitbook.io/processmanual/>

### <span id="page-28-0"></span>**2.2.13 TRUE Connector by Engineering**

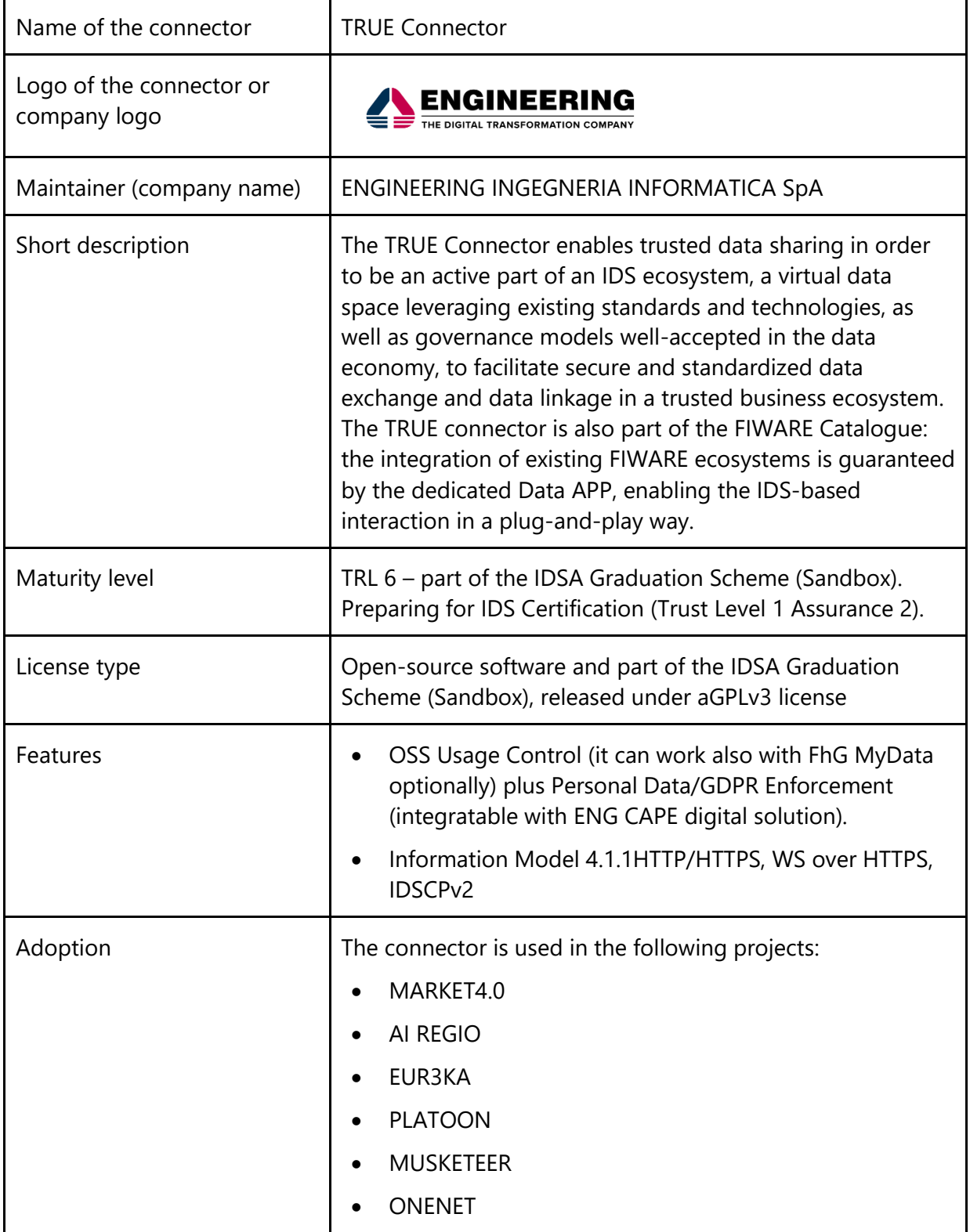

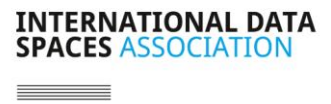

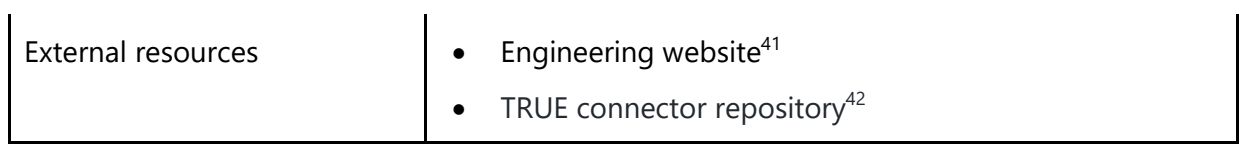

<sup>41</sup> <https://www.eng.it/en/case-studies/true-connector-per-facilitare-la-condivisione-di-dati-in-gaiax>

<sup>42</sup> <https://github.com/Engineering-Research-and-Development/true-connector>

#### <span id="page-30-0"></span>**2.2.14 Trusted Connector by Fraunhofer AISEC**

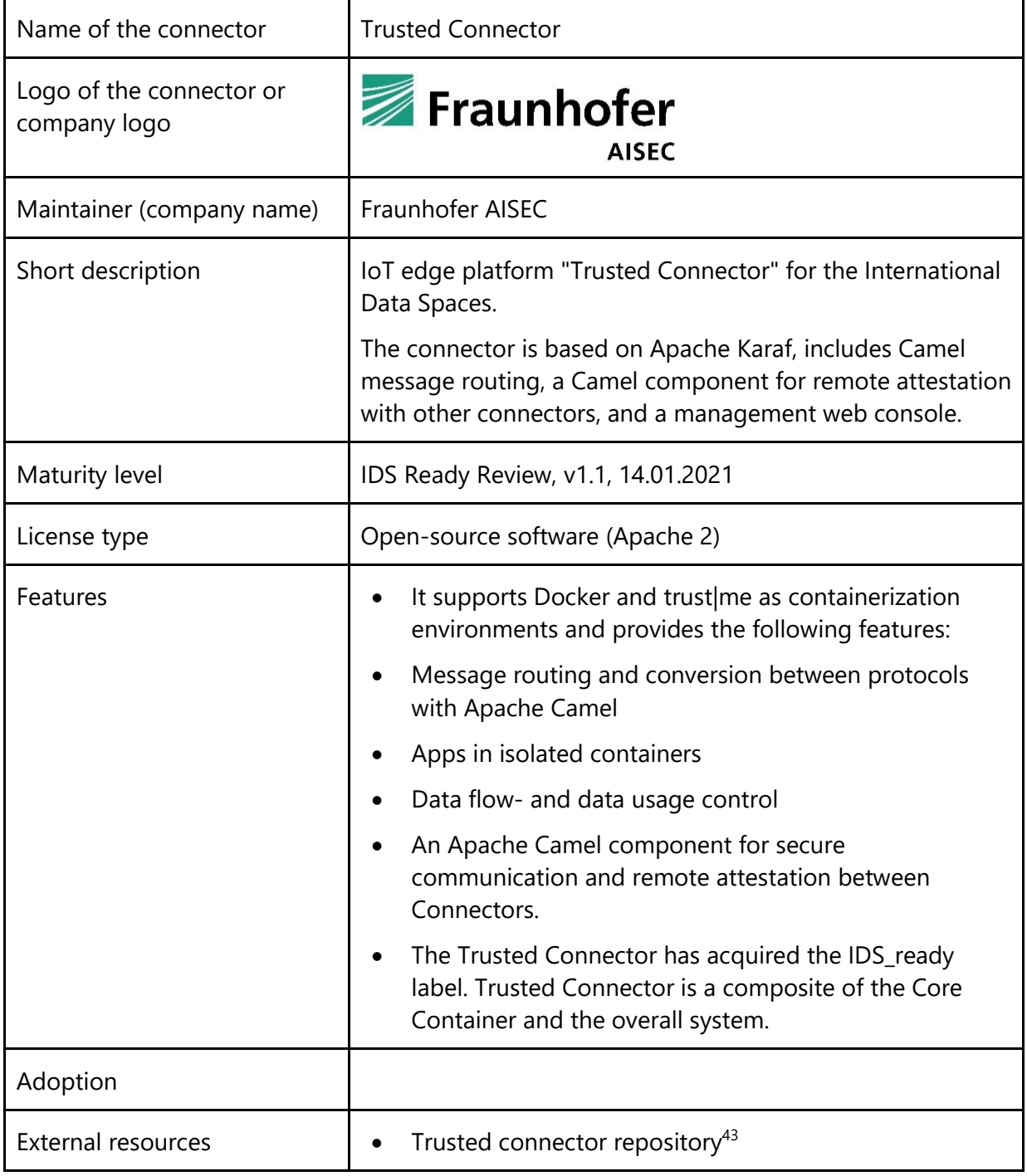

<sup>43</sup> <https://github.com/International-Data-Spaces-Association/trusted-connector>

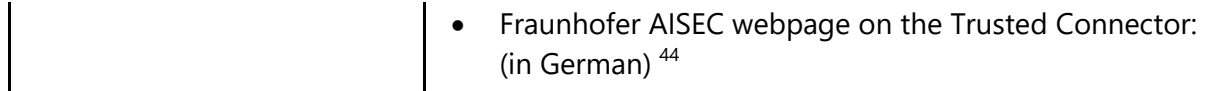

#### <span id="page-31-0"></span>**2.2.15 Trusted Supplier Connector (TSC) by German Edge Cloud**

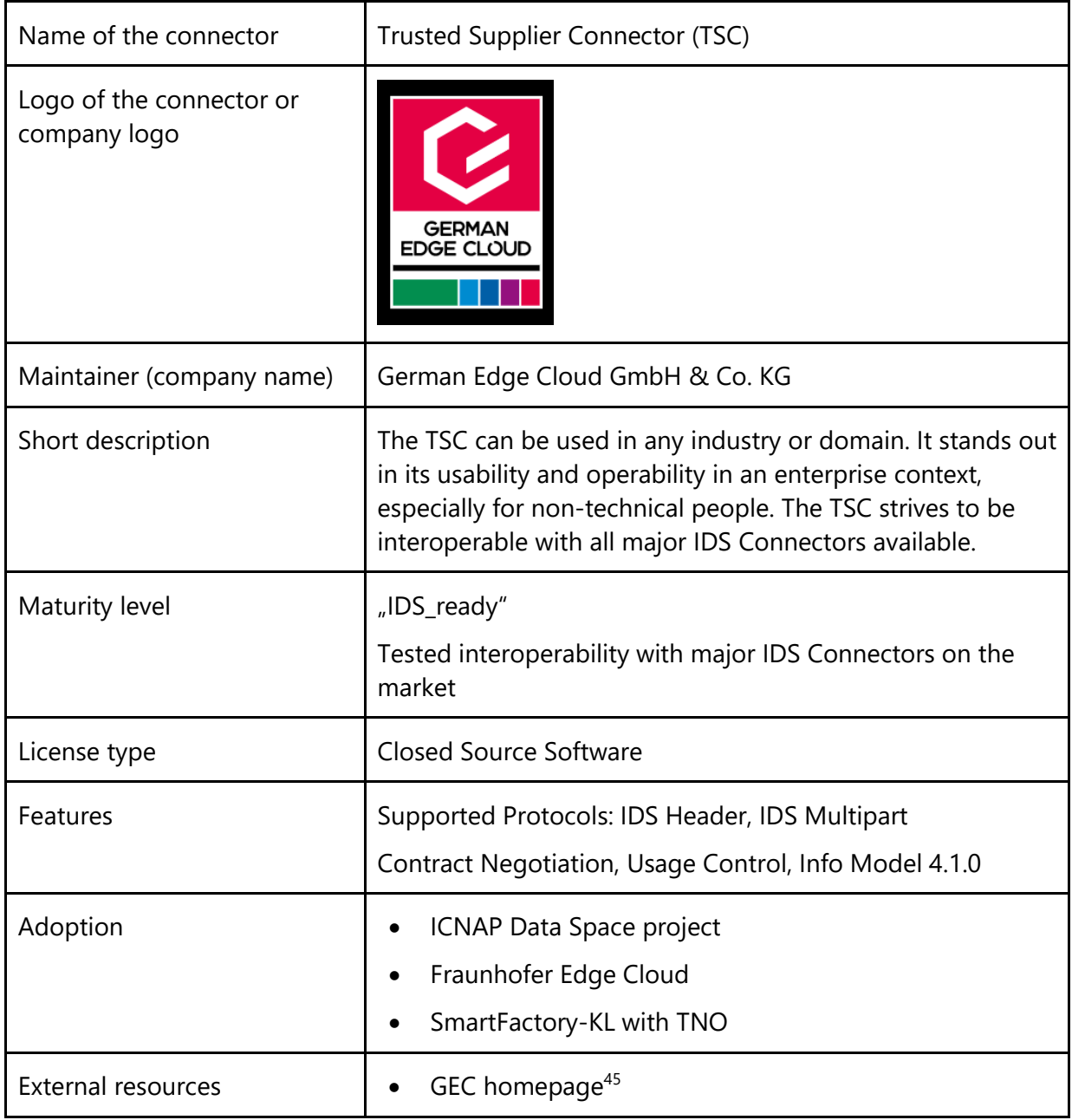

44[https://www.aisec.fraunhofer.de/de/presse-und-](https://www.aisec.fraunhofer.de/de/presse-und-veranstaltungen/presse/pressemitteilungen/2017/TrustedConnector.html)

[veranstaltungen/presse/pressemitteilungen/2017/TrustedConnector.html](https://www.aisec.fraunhofer.de/de/presse-und-veranstaltungen/presse/pressemitteilungen/2017/TrustedConnector.html)

<sup>45</sup> [https://www.gec.io](https://www.gec.io/)

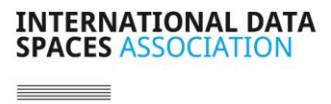

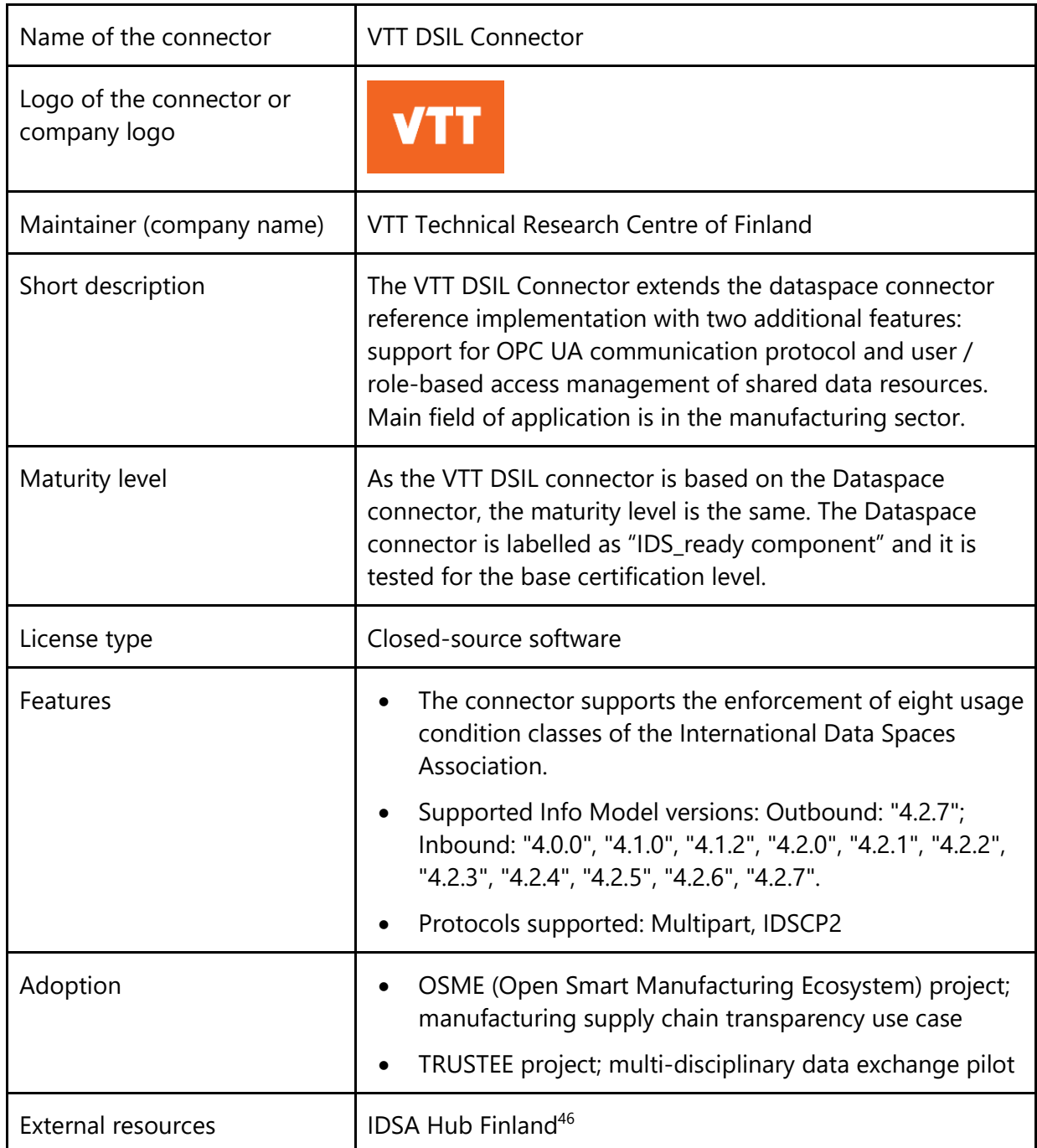

# <span id="page-33-0"></span>**2.2.16 VTT DSIL Connector by VTT Technical Research Centre of Finland**

<sup>46</sup> <https://www.idsa-finland.fi/>

#### <span id="page-34-0"></span>**2.2.17 WeTech Smart Data Connector**

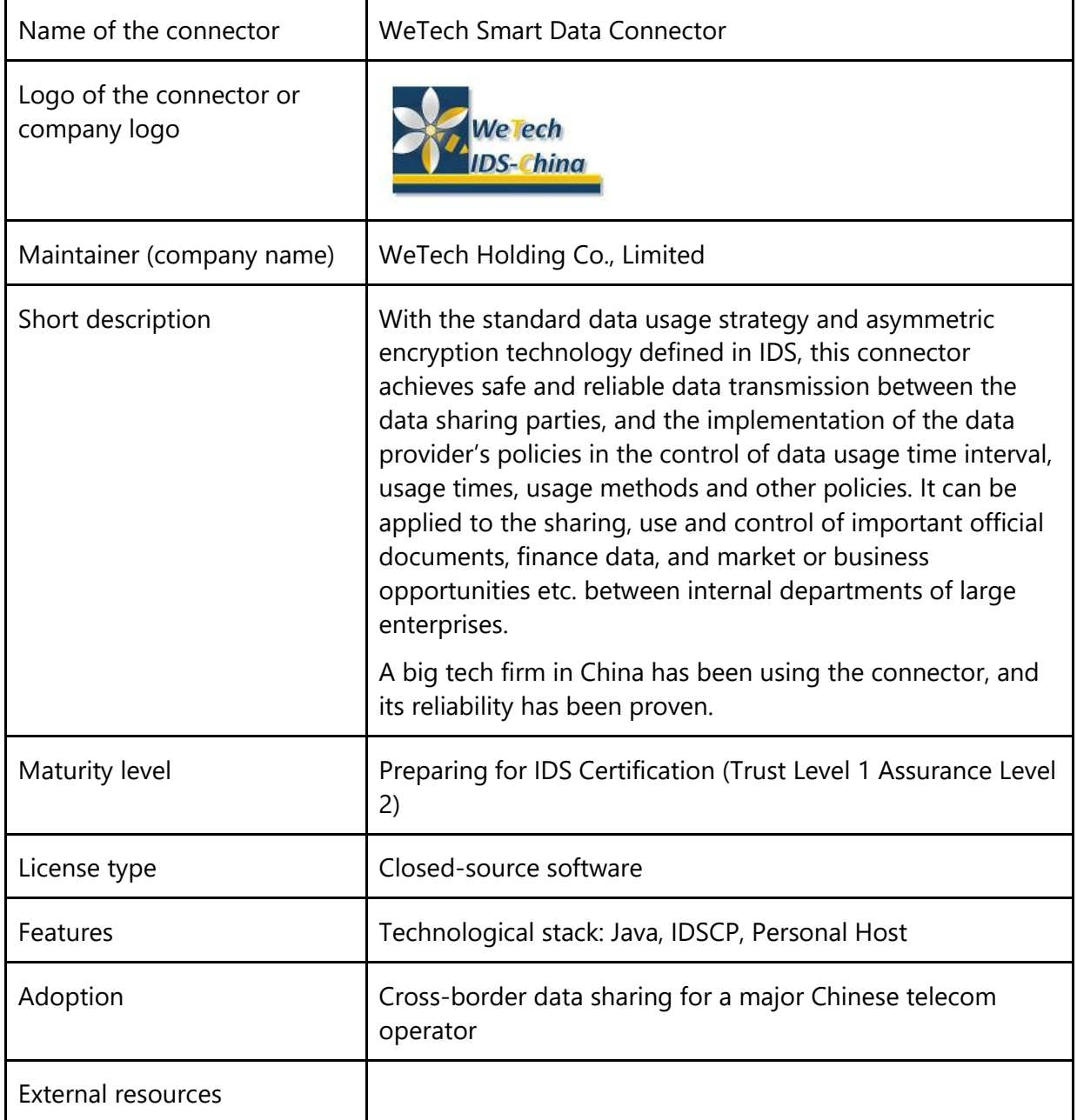

 $\equiv$ 

# <span id="page-35-0"></span>**3 Additional initiatives and promising emerging solutions**

In addition to the existing IDS-based data connectors described above, other approaches also support data sharing in data-driven business ecosystems and data spaces. The diversity of data sharing requirements, all based on confidentiality, regulatory aspects, technology limitations and more, leaves room for additional initiatives and promising (new) technologies. To realize the full potential of the available data, all data sharing approaches need to be interoperable – therefore IDSA is building a global standard for data connectors, gradually including other technologies and concepts. As this is the project of many years, we will conduct an ongoing assessment, and continuously update this section with further information and items on the list:

- Ocean Protocol: The Ocean Protocol is a comprehensive framework for data services in crypto ecosystems. Based on crypto tokens it provides mechanisms for smart contracts, marketplaces, and compute 2 data. It is available as open source. For more information visit their website $47$
- OKP4 Protocol: OKP4 is a domain-specific layer-1 dedicated to trust-minimized data sharing. The blockchain orchestrates assets shared by participants in the Data verse: data, algorithms, software, storage and computation to enable a new generation of applications. Any contributor earns rewards thanks to these new value chains. For more information visit their website $48$

<sup>47</sup> <https://oceanprotocol.com/>

<sup>48</sup> <https://okp4.network/>

 $\equiv$ 

# <span id="page-36-0"></span>**4 Other technologies contributing to trustworthily share data**

Data sharing in data spaces is built on more than the use of data connectors in distributed networks. A soft data infrastructure based on centralized or decentralized essential services is the foundation for data sharing. This is not just technology put into practice, but it provides a frame for solutions based on the BLOFT thinking (business, legal, operational, functional, technological) that span data spaces. Additionally, it makes a difference if the data to be shared is personal data or not, and whether the data is shared by an organization, a service or an individual. Various initiatives and approaches work on these aspects. We will list some of them below and continue to assess and expand on them.

- Gaia-X trust framework $49$  and GXFS $50$
- iShare trust framework<sup>51</sup>
- MyData Operators $52$
- $SO11D^{53}$

Data connectors and the soft data infrastructure do not aim to reinvent the wheel, but to use common standards and frameworks and combine them into a comprehensive solution. Important standards to consider are for the realization of identity and access management, claim management, data and data contract policies. Some of the relevant standards are listed below:

- The W3C Tech Stack:
	- $-$  RDF $^{54}$
	- ODRL<sup>55</sup>
	- $DCAT^{56}$

<sup>50</sup> <https://www.gxfs.eu/>

<sup>49</sup> <https://gaia-x.eu/gaia-x-framework/>

<sup>51</sup> <https://ishare.eu/>

<sup>52</sup> <https://oldwww.mydata.org/mydata-operators/>

<sup>53</sup> <https://solidproject.org/>

<sup>54</sup> <https://www.w3.org/RDF/>

<sup>55</sup> <https://www.w3.org/TR/odrl-model/>

<sup>56</sup> <https://www.w3.org/TR/vocab-dcat-3/>

# <span id="page-37-0"></span>**5 Conclusion**

The goal of this report is to demonstrate the importance of data connectors, highlight the diversity of their usage, capabilities and functionalities and list examples of existing data connector implementations. It also includes insights into emerging and enabling technologies to ensure a more complete overall picture. The report will be published monthly to support the continuous assessment and development of data connectors, providing clarity on their application potential, maturity, certification status, as well as their adoption in industrial use cases and research.

Feedback and suggestions, information on new connectors or updates on connectors already listed in the Report can be provided to the IDSA Head Office via this contact form<sup>57</sup>.

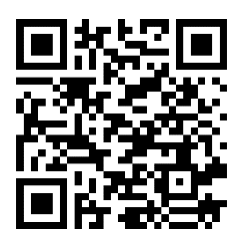

<sup>57</sup> <https://forms.office.com/r/gbu1yv9K25>

#### **CONTACT**

**Head Office** 

INTERNATIONAL DATA SPACES ASSOCIATION

Emil-Figge-Str. 80<br>44227 Dortmund | Germany

phone: +49 231 70096 501<br>mail: info@internationaldataspaces.org

#### WWW.INTERNATIONALDATASPACES.ORG

y @ids\_association

 $\mathbf{m}$